# lumi

## November 11, 2009

# <span id="page-0-1"></span><span id="page-0-0"></span>R topics documented:

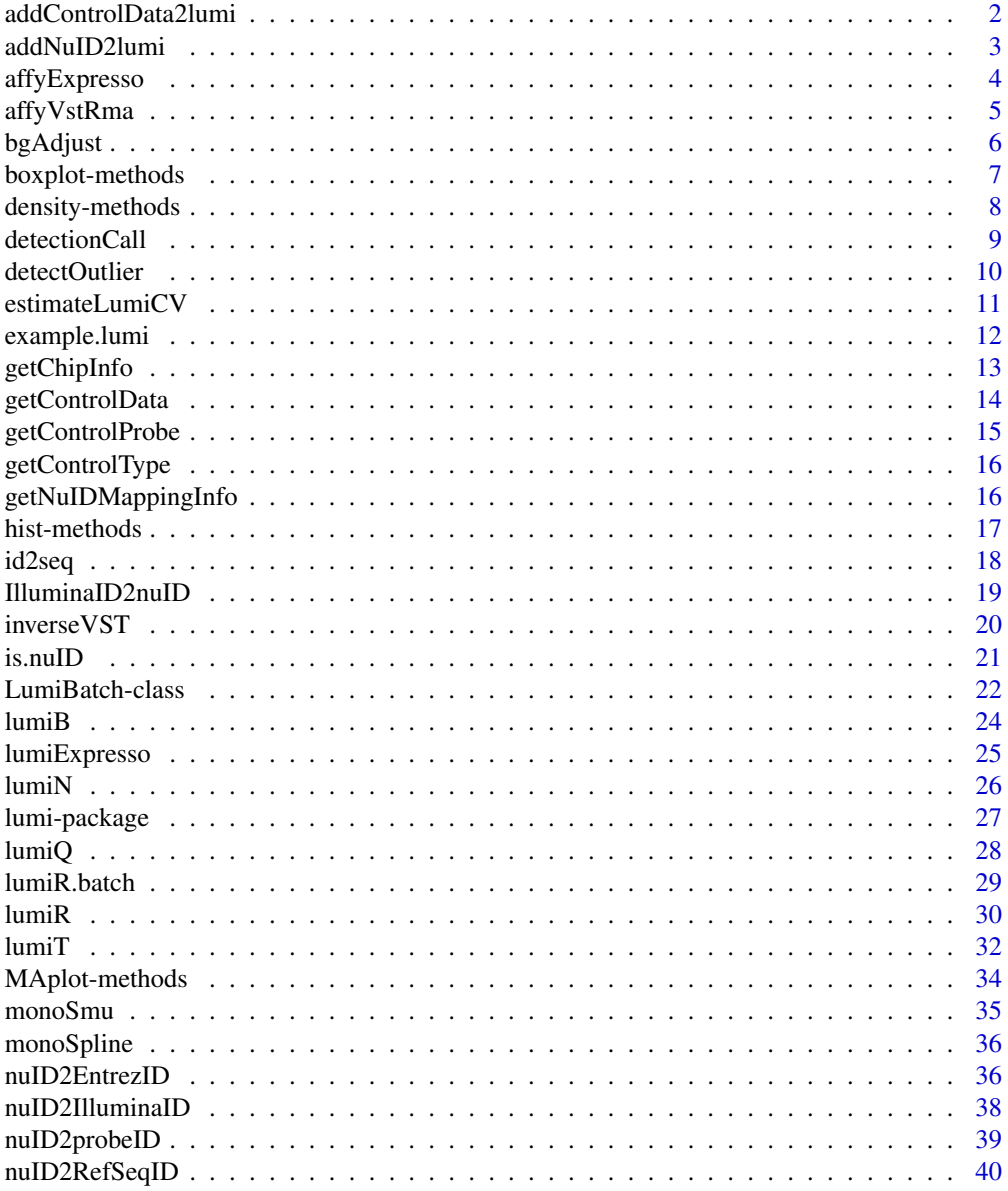

## <span id="page-1-0"></span>2 addControlData2lumi

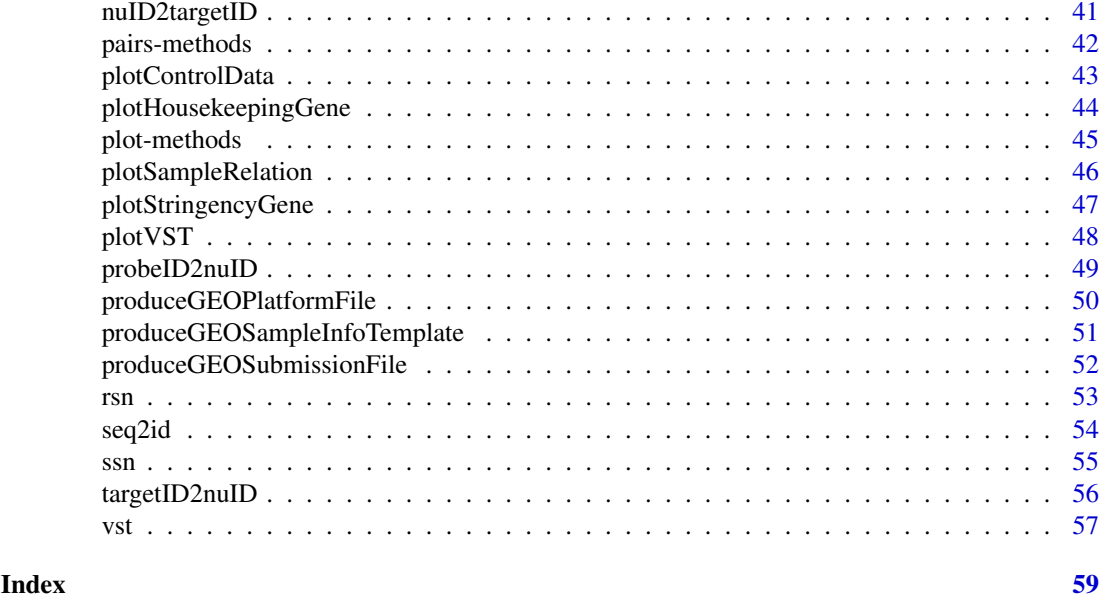

```
addControlData2lumi
```
*Add the control probe data into the controlData slot of LumiBatch object*

## Description

Add the control probe profile data, outputted by BeadStudio, into the controlData slot of LumiBatch object.

## Usage

```
addControlData2lumi(controlData, x.lumi)
```
## Arguments

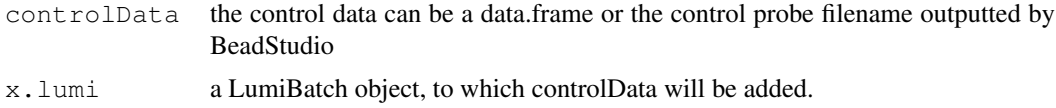

## Details

The controlData slot in LumiBatch object is a data.frame with first two columns as "controlType" and "ProbeID". The rest columns are the expression amplitudes for individual samples.

#### Value

Return the LumiBatch object with controlData slot filled.

## Author(s)

Pan Du

#### <span id="page-2-0"></span>addNuID2lumi 3

#### See Also

[getControlData](#page-13-1), [plotControlData](#page-42-1)

#### Examples

```
## Not runnable
# controlFile <- 'Control_Probe_Profile.txt'
# x.lumi <- addControlData2lumi(controlFile, x.lumi)
```
<span id="page-2-1"></span>addNuID2lumi *Add the nuID information to the LumiBatch object*

#### Description

Replace the Illumina Id (Target ID or Probe Id) as nuID (nucleotide universal identifier) for indexing genes in the LumiBatch object

#### Usage

```
addNuID2lumi(x.lumi, annotationFile=NULL, sep = NULL, lib.mapping = NULL, annot
```
## Arguments

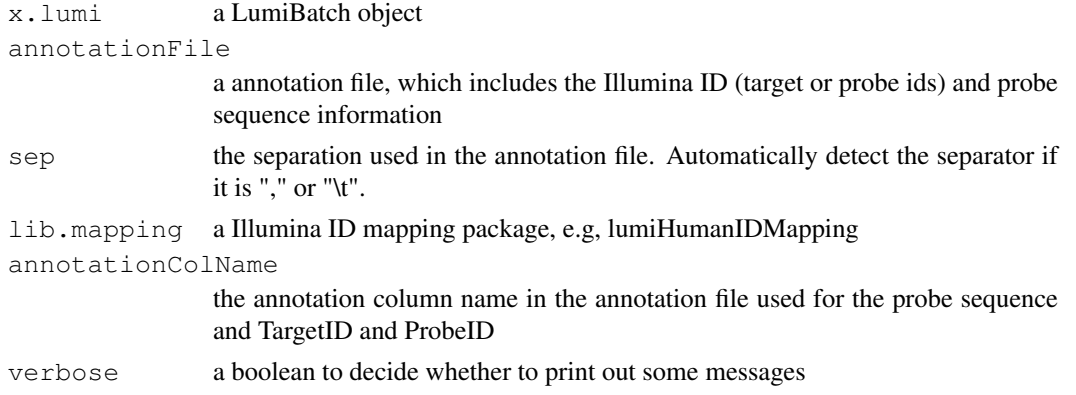

#### Details

Since the default Illumina IDs (TargetID (ILMN\_Gene ID) and ProbeId (Probe\_Id)) are not consistent between different arrays and batches, we invented a nuID, which is one-to-one matching with the probe sequence. This function is to replace the Illumina ID with the nuID. If the annotation library (the unzipped manifest file (.bgx)) is provided, the function will automatically check whether the Illumina ID is provided for the microarray data. We recommend output the data using ProbeID when using Illumina BeadStudio software, because the TargetID (ILMN Gene ID) are not unique.

#### Value

a LumiBatch object with Illumina ID replaced by nuID.

## Author(s)

Pan Du

#### <span id="page-3-0"></span>References

Du, P., Kibbe, W.A., Lin, S.M., "nuID: A universal naming schema of oligonucleotides for Illumina, Affymetrix, and other microarrays", submitted.

## See Also

[IlluminaID2nuID](#page-18-1), [lumiR](#page-29-1)

## Examples

```
## load example data
# data(example.lumi)
## specify the annotation file for the Illumina chip
# annotationFile <- 'Human_RefSeq-8.csv'
## Replace the Target ID with nuID
# lumi.nuID <- addNuID2lumi(example.lumi, annotationFile)
## An alternative way is to load the Annotation library and match the targetID (or Probe
# lumi.nuId <- addNuID2lumi(example.lumi, lib.mapping='lumiHumanIDMapping')
```
affyExpresso *Preprocess Affymetrix data by integrating VST with expresso method*

#### Description

Preprocess Affymetrix data by integrating VST with expresso method

#### Usage

```
affyExpresso(afbatch, bg.correct = TRUE, bgcorrect.method = NULL, bgcorrect.para
```
#### Arguments

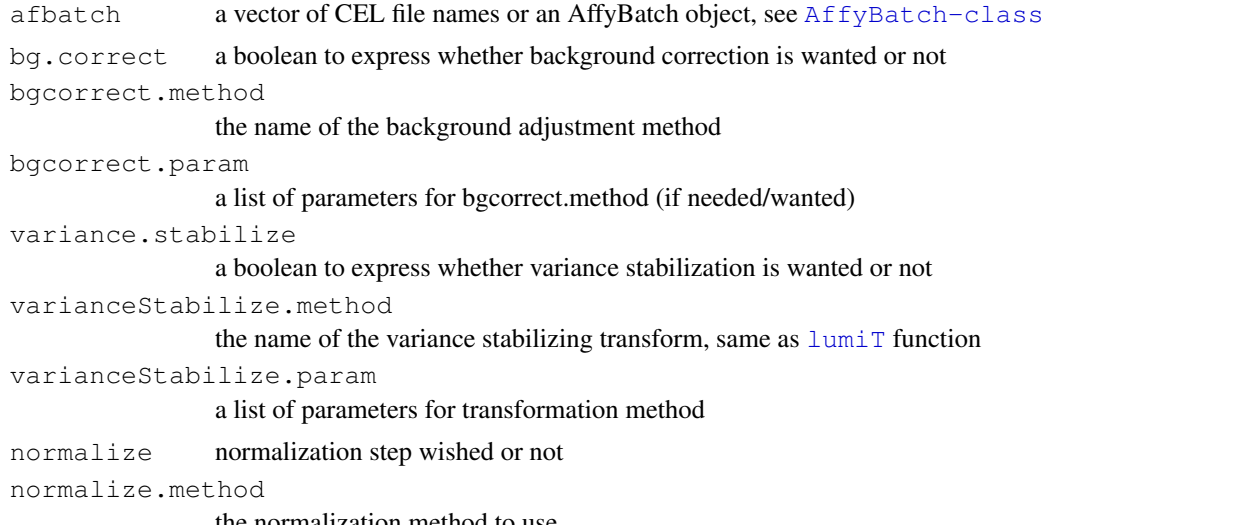

the normalization method to use

#### <span id="page-4-0"></span>affyVstRma 5

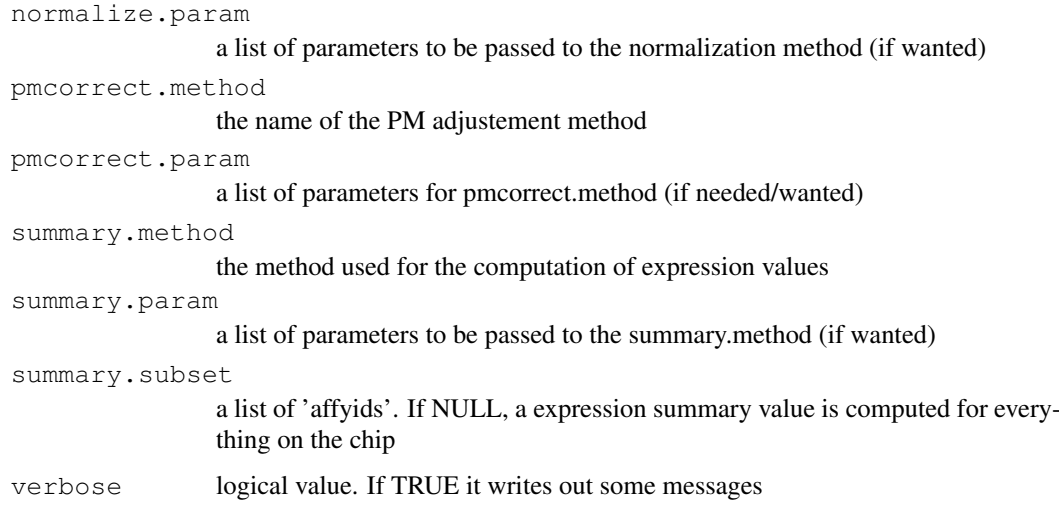

#### Details

This function basically integrates the VST (variance stabilizing transformation) transformation into the expresso function in the affy package. The variance stabilization is based on the mean and variance relations of pixel intensities of each probe.

## Value

Return an object of class ExpressionSet.

## Note

The performance of this function is still under evaluation.

## Author(s)

Pan Du

## See Also

[rma](#page-0-0) and [vst](#page-56-1)

affyVstRma *Preprocess Affymetrix data by integrating VST with RMA method*

## Description

Preprocess Affymetrix data by integrating VST with RMA method

## Usage

affyVstRma(afbatch, bgcorrect.method = "none", bgcorrect.param = list(), VST.par

## Arguments

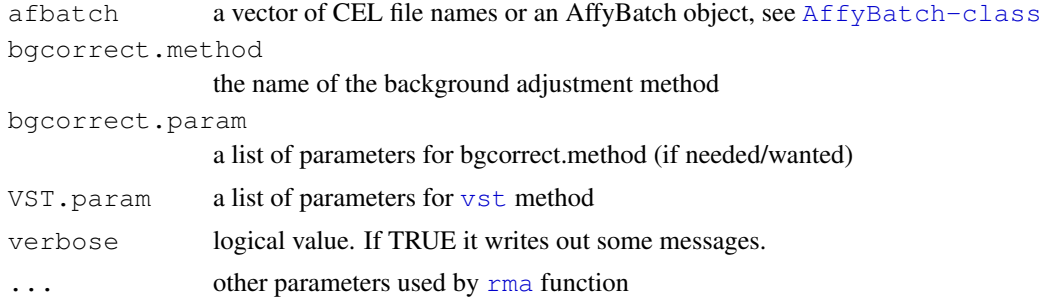

## Details

This function basically integrates the VST (variance stabilizing transformation) transformation into the rma function in the affy package. The variance stabilization is based on the mean and variance relations of pixel intensities of each probe.

## Value

Return an object of class ExpressionSet.

## Note

The performance of this function is still under evaluation.

## Author(s)

Pan Du

#### See Also

[expresso](#page-0-0) and [vst](#page-56-1)

<span id="page-5-1"></span>bgAdjust *Background adjustment for Illumina data*

## Description

The method adjusts the data by subtracting an offset, which is estimated based on the quantile of the control probes

#### Usage

bgAdjust(lumiBatch, probs =  $0.5$ , ...)

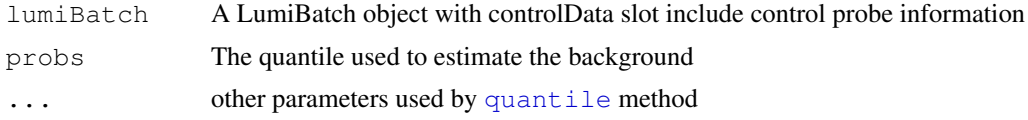

<span id="page-5-0"></span>

## <span id="page-6-0"></span>boxplot-methods 7

## Details

The method adjusts the data by subtracting an offset, which is estimated based on the quantile of the control probes. The control probe information is kept in the controlData slot of the LumiBatch object. If no control data information, the method will do nothing.

#### Value

It returns a LumiBatch object with background adjusted.

#### Author(s)

Pan Du

## See Also

[lumiB](#page-23-1)

## Examples

```
data(example.lumi)
## Here will assume the minimum of the control probe as the background,
## because there is no negative control (blank beads) information for the Barn
example.lumi.b <- bgAdjust(example.lumi, probs=0)
```
<span id="page-6-1"></span>boxplot-methods *boxplot of a ExpressionSet object*

## Description

Creating [boxplot](#page-0-0) of sample intensities in a ExpressionSet object

#### Usage

```
## S4 method for signature 'ExpressionSet':
boxplot(x, range = 0, main, logMode = TRUE, subset = 5000, seed = 123, ...)
```
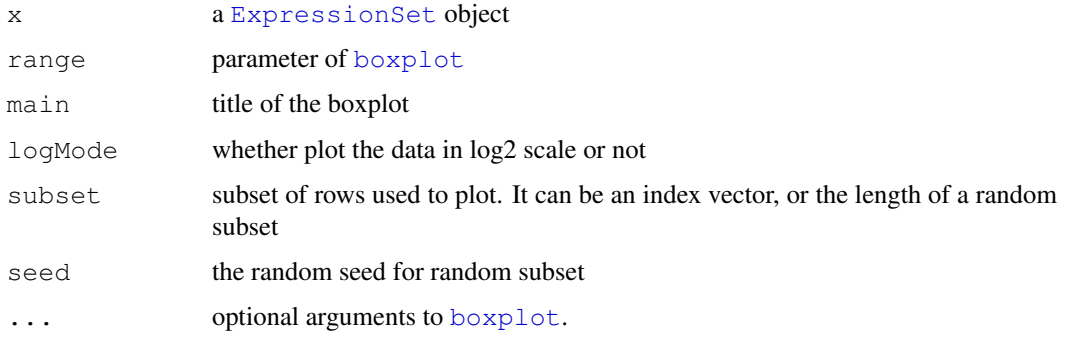

## <span id="page-7-0"></span>Details

The boxplot function has a "subset" parameter. By default, it is set as 5000, i.e., randomly selected 5000 probes to plot the boxplot. The purpose of this is to plot the picture faster, but it will also make the boxplot has slightly different each time. If the user wants to make sure the boxplot is the same each time, you can set the "subset" parameter as NULL.

## See Also

[LumiBatch-class](#page-21-1), [boxplot](#page-0-0)

## Examples

```
## load example data
data(example.lumi)
boxplot(example.lumi)
```
<span id="page-7-1"></span>density-methods *Density plot of a ExpressionSet object*

#### Description

Creating density plot of sample intensities in a ExpressionSet object. It is equivalent to [hist](#page-16-1)[methods.](#page-16-1)

#### Usage

```
## S4 method for signature 'ExpressionSet':
density(x, logMode=TRUE, xlab = NULL, ylab = "density", type = "l",
        col=1:dim(x)[2], lty=1:dim(x)[2], lwd=1, xlim = NULL, index.highlight =symmetry = NULL, addLegend = TRUE, subset = 5000, seed = 123, ...)
```
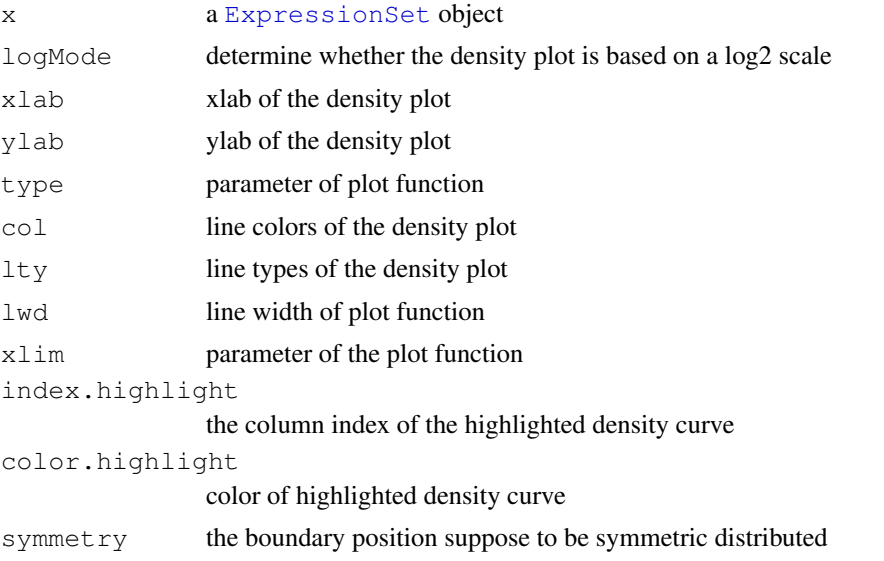

## <span id="page-8-0"></span>detectionCall 9

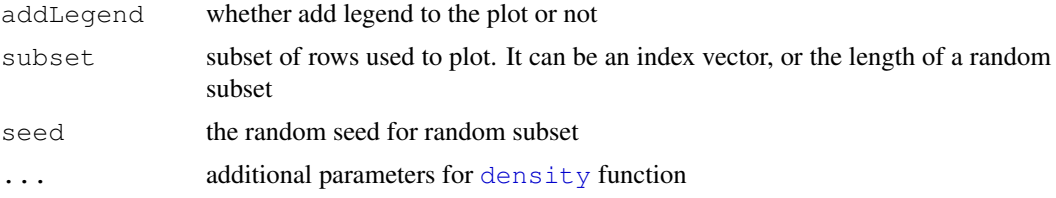

## See Also

[LumiBatch-class](#page-21-1), [hist-methods,](#page-16-1) [density](#page-0-0)

## Examples

```
## load example data
data(example.lumi)
```
density(example.lumi)

<span id="page-8-1"></span>detectionCall *Estimate the detectable probe ratio*

## Description

Estimate the detectable probe ratio of each probe, sample or just return an AP matrix

#### Usage

```
detectionCall(x.lumi, Th = 0.01, type = c('probe', 'sample', 'matrix'))
```
## Arguments

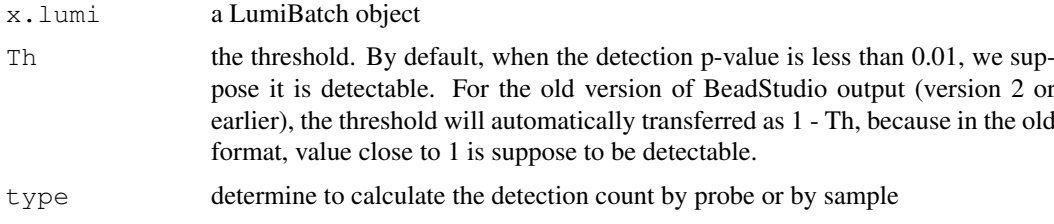

## Value

If the type is 'probe', then returns the presentCount of each probe. If the type is 'sample', then return the detectable probe ratio of each sample. If the type is 'matrix', then return the AP matrix, in which 'A' represents absent (the detect p-value less than threshold) and 'P' represents present.

## Author(s)

Pan Du

## See Also

[lumiQ](#page-27-1)

## Examples

```
## load example data
data(example.lumi)
## load example data
data(example.lumi)
## estimate the detect call (percentage of expressed genes) of each sample
temp <- detectionCall(example.lumi, type='sample')
print(temp)
## estimate the present count of each gene (probe)
temp <- detectionCall(example.lumi, type='probe')
hist(temp)
```
<span id="page-9-1"></span>detectOutlier *Detect the outlier sample (or gene)*

## Description

Detect the outlier sample (or gene) based on distance to the cluster center

## Usage

```
detectOutlier(x, metric = "euclidean", standardize = TRUE, Th = 2, ifPlot = FALS
```
## Arguments

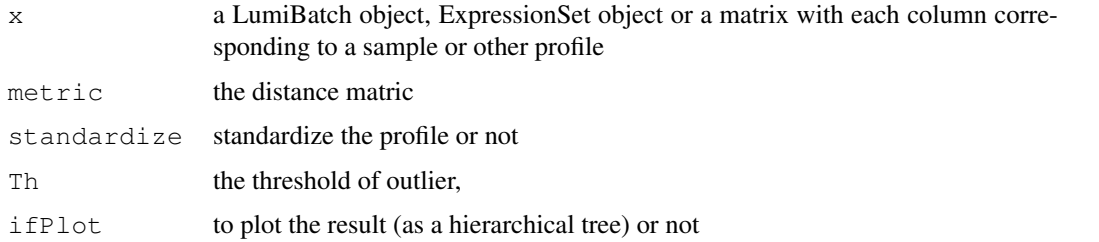

## Details

The current outlier detection is based on the distance from the sample to the center (average of all samples). The assumption of the outlier detection is that there is only one single cluster and the distance from the sample to the center is Gaussian distributed.

The outlier is detected when its distance to the center is larger than a certain threshold. The threshold is calculated as Th \* median distances to the center.

The profile relations can be visualized as a hierarchical tree.

## Value

Plot the results or return the outlier (a logic vector) with the distance matrix and threshold as attributes.

<span id="page-9-0"></span>

<span id="page-10-0"></span>estimateLumiCV 11

#### Author(s)

Pan Du

## See Also

[lumiQ](#page-27-1)

## Examples

```
## load example data
data(example.lumi)
## detect the outlier (Further improvement needed.)
temp <- detectOutlier(example.lumi, ifPlot=TRUE)
```
<span id="page-10-1"></span>estimateLumiCV *Estimate the coefficient of variance matrix of LumiBatch object*

## Description

Estimate the coefficient of variance matrix of LumiBatch object for each measurement or probe.

#### Usage

```
estimateLumiCV(x.lumi, type = c("measurement", "probe"), ifPlot = FALSE, ...)
```
#### Arguments

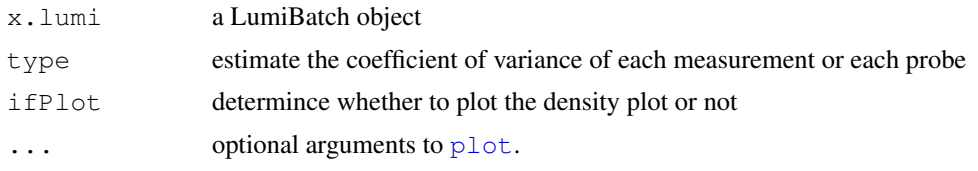

## Details

By default, the coefficient of variance is the ratio of the mean and variance of the bead expression values. Basically, it is the ration of exprs and se. exprs element of LumiBatch object. If the type is "probe", it is the ratio of the mean and variance of probe expression profile.

#### Value

A matrix of coefficient of variance

#### Author(s)

Pan Du

## See Also

[lumiQ](#page-27-1)

#### Examples

```
## load example data
data(example.lumi)
## estimate the coefficient of variance and plot the density plot of it
cv <- estimateLumiCV(example.lumi, ifPlot = TRUE)
```
example.lumi *Example LumiBatch object includes example data*

#### Description

Example data as a LumiBatch object which is a subset of Barnes data (Barnes, 2005)

## Usage

```
data(example.lumi)
```
#### Format

A 'LumiBatch' object

#### Details

The data is from (Barnes, 2005). It used Sentrix HumanRef-8 Expression BeadChip. Two samples "100US" and "95US:5P" (each has two technique replicates) were selected. In order to save space, 8000 genes were randomly selected. As a result, the example data includes 8000 genes, each has 4 measurements. The full data set was included in the Bioconductor Experiment data package lumiBarnes.

The entire data set has been built as a lumiBarnes data object and can be downloaded from Bioconductor Experiment Data.

## References

Barnes, M., Freudenberg, J., Thompson, S., Aronow, B. and Pavlidis, P. (2005) Ex-perimental comparison and cross-validation of the Affymetrix and Illumina gene expression analysis platforms, Nucleic Acids Res, 33, 5914-5923.

The detailed data information can be found at: http://www.bioinformatics.ubc.ca/pavlidis/lab/platformCompare/

```
## load the data
data(example.lumi)
## summary of the data
example.lumi
```
<span id="page-11-0"></span>

<span id="page-12-1"></span><span id="page-12-0"></span>

## Description

Retrieve the matched Illumina chip information by searching the provided probe identifiers through the Illumina identifiers in all manifest files.

#### Usage

 $getChipInfo(x, lib.mapping = NULL, species = c("Human", "Mouse", "Rat", "Unknown"$ 

#### Arguments

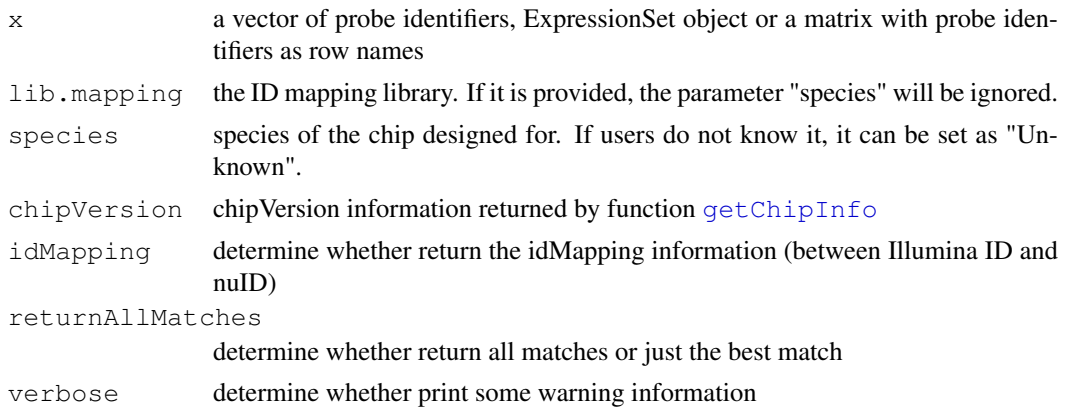

## Details

The function searches the provided probe Identifiers (Illumina IDs or nuIDs) through all the manifest file ID information kept in the IDMapping libraries (lumiHumanIDMapping, lumiMouseI-DMapping, lumiRatIDMapping). The Illumina IDs kept in the library include "Search\_key" ("Search\_Key"), "Target" ("ILMN\_Gene"), "Accession", "Symbol", "ProbeId" ("Probe\_Id"). To determine the best match, the function calculate the number of matched probes. The higher "matchedProbeNumber" is claimed as better. When the "matchedProbeNumber" is the same, the manifest file with fewer probes is claimed as better. If x is NULL and chipVersion is provided, it will return the entire mapping table of the chip.

#### Value

The function returns a list with following items:

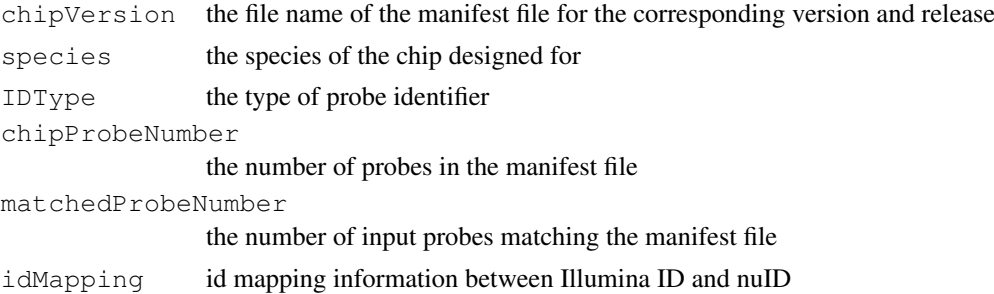

When parameter "returnAllMatches" is TRUE, the items of "chipVersion", "IDType", "chipProbe-Number", "inputProbeNumber", "matchedProbeNumber" will be a vector corresponding to the matched manifest files, whose "matchedProbeNumber" is larger than zero, and the "idMapping" will be a matrix with each column corresponding to one matched manifest file. All of the items are sorted from the best match to worst (The higher "matchedProbeNumber" is claimed as better. When the "matchedProbeNumber" is the same, the manifest file with fewer probes is claimed as better.).

## Author(s)

Pan Du

## See Also

[nuID2IlluminaID](#page-37-1), [IlluminaID2nuID](#page-18-1)

#### Examples

```
## load example data
data(example.lumi)
if (require(lumiHumanIDMapping)) {
        chipInfo <- getChipInfo(example.lumi, species='Human')
        chipInfo
}
```
<span id="page-13-1"></span>getControlData *Get control probe information*

#### Description

Get control probe information from Bead Studio output or a LumiBatch object.

#### Usage

```
getControlData(x, type = c('data.frame', 'LumiBatch'), ...)
```
#### Arguments

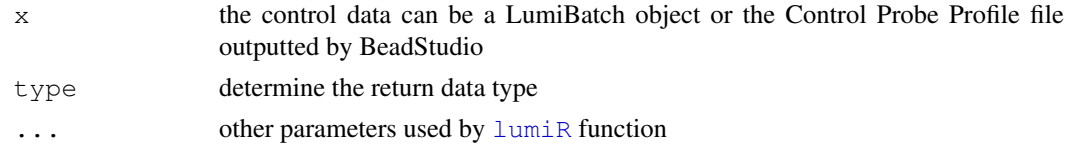

#### Value

By default, it returns a data.frame with first two columns as "controlType" and "ProbeID". The rest columns are the expression amplitudes for individual samples. When type is 'LumiBatch', it returns a LumiBatch object, which basically is the return of lumiR without combining duplicated TargetIDs. As the return is a LumiBatch object, it includes more information, like probe number, detection p-value and standard error of the measurement.

## Author(s)

Pan Du

<span id="page-13-0"></span>

#### <span id="page-14-0"></span>getControlProbe 15

## See Also

[addControlData2lumi](#page-1-1)

#### Examples

```
controlFile <- system.file('doc', 'Control_Probe_Profile.txt', package='lumi')
## return a data.frame
controlData <- getControlData(controlFile)
class(controlData)
names(controlData)
## return a LumiBatch object
controlData <- getControlData(controlFile, type='LumiBatch')
summary(controlData)
```
getControlProbe *Get the control probe Ids*

## Description

Get the control probe Ids corresponding to the control probe type provided. The control probe ids are kept in the second column of controlData data.frame.

#### Usage

getControlProbe(controlData, type = NULL)

#### Arguments

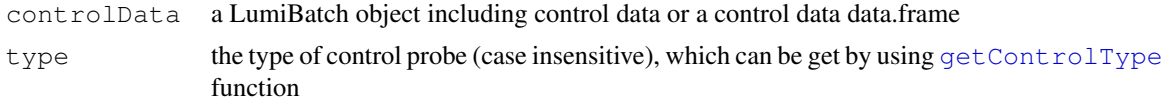

## Value

returns the corresponding probe Ids for the control type.

#### Author(s)

Pan Du

## See Also

[addControlData2lumi](#page-1-1)

```
controlFile <- system.file('doc', 'Control_Probe_Profile.txt', package='lumi')
## return a data.frame
controlData <- getControlData(controlFile)
getControlType(controlData)
getControlProbe(controlData, type='housekeeping')
```
<span id="page-15-1"></span><span id="page-15-0"></span>getControlType *Get the types of the control probes*

## Description

Get the types of the control probes, which is in the first column of the controlData data.frame.

## Usage

```
getControlType(controlData)
```
## Arguments

controlData a LumiBatch object including control data or a control data data.frame

## Value

return the unique type of control probe type.

#### Author(s)

Pan Du

## See Also

[addControlData2lumi](#page-1-1)

#### Examples

```
controlFile <- system.file('doc', 'Control_Probe_Profile.txt', package='lumi')
## return a data.frame
controlData <- getControlData(controlFile)
getControlType(controlData)
```
<span id="page-15-2"></span>getNuIDMappingInfo *get the mapping information from nuID to RefSeq ID*

## Description

Get the mapping information (including mapping quality information) of nuIDs to the most recent RefSeq release. These information was kept in the IDMapping libraries.

#### Usage

```
getNuIDMappingInfo(nuID = NULL, lib.mapping)
```
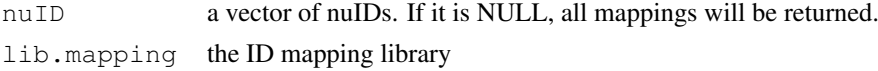

#### <span id="page-16-0"></span>hist-methods 17

## Details

The function basically return the nuID mapping information kept in the "nuID\_MappingInfo" table of IDMapping libraries (lumiHumanIDMapping, lumiMouseIDMapping, lumiRatIDMapping). For more details of nuID mapping, please refer to the help of corresponding IDMapping library.

## Value

It returns a data.frame with each row corresponding to an input nuID.

#### Author(s)

Warren Kibbe, Pan Du, Simon Lin

#### Examples

```
## load example data
data(example.lumi)
if (require(lumiHumanIDMapping)) {
        nuIDs <- featureNames(example.lumi)
        mappingInfo <- getNuIDMappingInfo(nuIDs, lib.mapping='lumiHumanIDMapping')
        head(mappingInfo)
}
```
<span id="page-16-1"></span>hist-methods *Density plot of a ExpressionSet object*

## Description

Creating density plot of sample intensities in a ExpressionSet object. It is equivalent to [density](#page-7-1)[methods.](#page-7-1)

## Usage

```
## S4 method for signature 'ExpressionSet':
hist(x, \ldots)
```
## Arguments

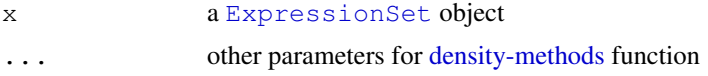

## See Also

[LumiBatch-class](#page-21-1), [density-methods,](#page-7-1) [hist](#page-0-0)

#### Examples

```
## load example data
data(example.lumi)
```
hist(example.lumi)

<span id="page-17-1"></span><span id="page-17-0"></span>

## Description

The nuID (nucleotide universal identifier) is uniquely corresponding to probe sequence. The nuID is also self-identification and error checking

#### Usage

id2seq(id)

## Arguments

id a nuID (nucleotide universal identifier)

## Details

A reverse of [seq2id](#page-53-1). Please refer to reference for more details.

## Value

a string of nucleotide sequence

#### Author(s)

Pan Du

## References

Du, P., Kibbe, W.A. and Lin, S.M., "nuID: A universal naming schema of oligonucleotides for Illumina, Affymetrix, and other microarrays", Biology Direct 2007, 2:16 (31May2007).

## See Also

[seq2id](#page-53-1)

```
seq <- 'ACGTAAATTTCAGTTTAAAACCCCCCG'
id <- seq2id(seq)
id
id2seq(id)
```
<span id="page-18-1"></span><span id="page-18-0"></span>IlluminaID2nuID *Matching Illumina IDs to nuID based on Illumina ID mapping library*

## Description

Matching Illumina IDs to nuID based on Illumina ID mapping libraries.

## Usage

```
IlluminaID2nuID(IlluminaID, lib.mapping=NULL, species = c("Human", "Mouse", "Rat
```
## Arguments

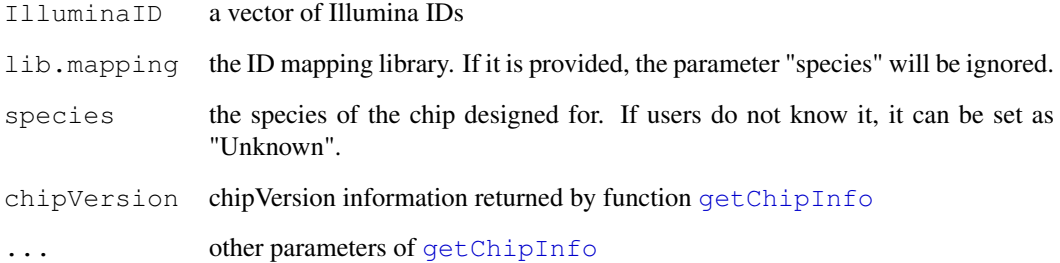

## Details

When the parameter "chipVersion" is not provided, this function basically returned the "idMapping" item returned by function [getChipInfo](#page-12-1).

## Value

The mapping information from Illumina ID to nuID. It will be a matrix with each column corresponding to one matched manifest file when parameter "returnAllMatches" is TRUE. In this case, the columns are sorted from the best match to worst. If IlluminaID is NULL and chipVersion is provided, it will return all mapping information of the chip.

## Author(s)

Pan Du

## See Also

[getChipInfo](#page-12-1), [nuID2IlluminaID](#page-37-1)

<span id="page-19-1"></span><span id="page-19-0"></span>

#### Description

Inverse transform of VST (variance stabilizing transform), see [vst](#page-56-1).

#### Usage

```
inverseVST(x, fun = c('asinh', 'log'), parameter)
```
#### Arguments

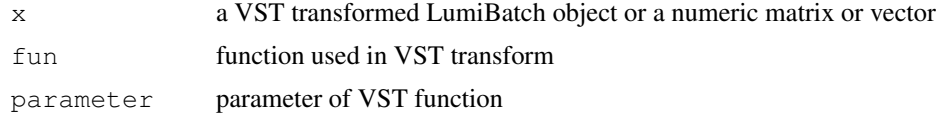

## Details

Recover the raw data from VST transformed data returned by [vst](#page-56-1). This function can be directly applied to the VST transformed or VST + RSN normalized LumiBatch object to reverse transform the data to the original scale.

## Value

Return the raw data before VST transform

#### Author(s)

Pan Du

## References

Lin, S.M., Du, P., Kibbe, W.A., "Model-based Variance-stabilizing Transformation for Illumina Mi-croarray Data", submitted

#### See Also

[vst](#page-56-1)

```
## load example data
data(example.lumi)
## get the gene expression mean for one chip
u <- exprs(example.lumi)[,1]
## get the gene standard deviation for one chip
std <- se.exprs(example.lumi)[,1]
## do variance stabilizing transform
```
#### <span id="page-20-0"></span>is.nuID 21

```
transformedU <- vst(u, std)
## do inverse transform and recover the raw data
parameter <- attr(transformedU, 'parameter')
transformFun <- attr(transformedU, 'transformFun')
recoveredU <- inverseVST(transformedU, fun=transformFun, parameter=parameter)
## compare with the raw data
print(u[1:5])print(recoveredU[1:5])
## do inverse transform of the VST + RSN processed data
lumi.N <- lumiExpresso(example.lumi[,1:2])
## Inverse transform.
## Note: as the normalization is involved, the processed data will be different from the
lumi.N.raw <- inverseVST(lumi.N)
```
is.nuID *nuID self-identification*

#### Description

Self-identify nuID (nucleotide universal identifier) by verify the check code value and the checksum value

#### Usage

is.nuID(id)

#### Arguments

id nuId or other string

## Value

Return TRUE if id is a nuID, or else return FALSE.

#### Author(s)

Pan Du

## References

Du, P., Kibbe, W.A. and Lin, S.M., "nuID: A universal naming schema of oligonucleotides for Illumina, Affymetrix, and other microarrays", Biology Direct 2007, 2:16 (31May2007).

## See Also

[seq2id](#page-53-1), [id2seq](#page-17-1)

#### Examples

```
## check the function using a random sequence
id <- 'adfasdfafd'
is.nuID(id) # FALSE
## check the function using a read nuID
seq <- 'ACGTAAATTTCAGTTTAAAACCCCCCG'
id <- seq2id(seq)
is.nuID(id) # TRUE
```
<span id="page-21-1"></span>LumiBatch-class *Class LumiBatch: contain and describe Illumina microarray data*

#### <span id="page-21-2"></span>Description

This is a class representation for Illumina microarray data. It extends [ExpressionSet](#page-0-0).

#### Extends

Directly extends class [ExpressionSet](#page-0-0).

#### Creating Objects

```
new('LumiBatch', exprs = [matrix], se.exprs = [matrix], beadNum = [matrix],
detection = [matrix], phenoData = [AnnotatedDataFrame], history = [data-frame],
...)
```
LumiBatch instances are usually created through new("LumiBatch", ...). The arguments to new should include exprs and se.exprs, others can be missing, in which case they are assigned default values.

Objects can be created using the function [lumiR](#page-29-1).

#### Slots

Slot specific to LumiBatch:

**history**: a data.frame recording the operation history of the LumiBatch object.

- **controlData**: a data.frame with first two columns as "controlType" and "ProbeID". The rest columns are the control probe expression amplitudes for individual samples.
- **QC**: a the quality control information of the LumiBatch object, returned by lumiQ function.

Slots inherited from ExpressionSet:

**assayData** contains equal dimensional matrices: \bf exprs (contains gene expression level, which is the mean of its bead replicates.),  $\bf b f \bf s e.$  exprs (contains gene expression standard error, which is the standard error of its bead replicates.), \bf beadNum (records the number of beads for the probe.), \bf detection (records the detection p-value of the probe. The number is from  $[0,1]$ . By default,  $\lt 0.01$  indicates good detection.). For more details of assayData, please see [ExpressionSet](#page-0-0)

**phenoData**: See [eSet](#page-0-0)

**experimentData**: See [eSet](#page-0-0)

**annotation**: See [eSet](#page-0-0)

<span id="page-21-0"></span>

#### <span id="page-22-0"></span>LumiBatch-class 23

#### **Methods**

Class-specific methods:

- **se.exprs(LumiBatch)**, **se.exprs(LumiBatch,matrix)<-**: Access and set elements named se.exprs in the AssayData-class slot.
- **beadNum (LumiBatch), beadNum (LumiBatch) <-:** Access and set elements named beadNum in the AssayData-class slot. Use "beadNum(LumiBatch) <- NULL" to remove the bead-Num element.
- **detection(LumiBatch)**, **detection(LumiBatch)<-**: Access and set elements named detection in the AssayData-class slot. Use "detection(LumiBatch) <- NULL" to remove the detection element.
- **getHistory(LumiBatch)**: Access the operation history of LumiBatch object.

Derived from **[ExpressionSet](#page-0-0)** (For the directly inherited methods, please see [ExpressionSet](#page-0-0) and [eSet](#page-0-0)):

- **combine(LumiBatch,missing)**: Combine two LumiBatch objects, including history slot. See [eSet](#page-0-0)
- **exprs(LumiBatch)**, **exprs(LumiBatch,matrix)<-**: Access and set elements named exprs in the AssayData-class slot.

**object[(i,j)**: Conduct subsetting of the data in a LumiBatch object

Standard generic methods (For the directly inherited methods, please see [ExpressionSet](#page-0-0) and [eSet](#page-0-0)):

- **initialize(LumiBatch)**: Object instantiation, used by new; not to be called directly by the user.
- **validObject(LumiBatch)**: Validity-checking method, ensuring that exprs and se.exprs is a member of assayData. Other validity check is the same as checkValidity(ExpressionSet).

show (LumiBatch) A summary of the LumiBatch object.

#### Author(s)

Pan Du, Simon Lin

## See Also

[lumiR](#page-29-1), [lumiT](#page-31-1), [lumiN](#page-25-1), [boxplot-methods](#page-6-1), [pairs-methods](#page-41-1), [MAplot-methods](#page-33-1)

```
## load example data
data(example.lumi)
## show the summary of the data
# summary(example.lumi)
example.lumi
## get express matrix
temp <- exprs(example.lumi)
## get a subset
temp <- example.lumi[,1] ## retrieve the first sample
```

```
## get the probe id
featureNames(example.lumi)[1:3]
## combine LumiBatch objects
temp <- combine(example.lumi[,1], example.lumi[,3])
temp
```
#### <span id="page-23-1"></span>lumiB *Background correction of Illumina data*

## Description

Background correction of Illumina data

#### Usage

 $lumiB(x.lumi, method = c('none', 'bqAdjust', 'forcePositive', 'bqAdjust.affy'),$ 

## Arguments

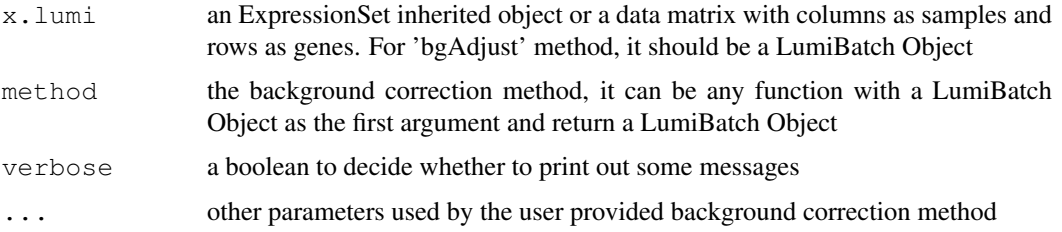

## Details

We assume the BeadStudio output data is background corrected. So by default, it will do nothing. The 'bgAdjust' method will estimate the background based on the control probe information, which is kept in the controlData slot of LumiBatch object. The 'forcePositive' method will force all expression values to be positive by adding an offset (minus minimum value plus one), it does nothing if all expression values are positive. The purpose of this is to avoid NA when do logarithm transformation. 'none' does not but return the LumiBatch object. 'bgAdjust.affy' will call the bq. adjust function in affy package. User can also provide their own function with a LumiBatch Object as the first argument and return a LumiBatch Object with background corrected.

Thanks Kevin Coombes (M.D. Anderson Cancer Center) suggested adding this function.

#### Value

Return an object with background corrected. The class of the return object is the same as the input object x.lumi.

## Author(s)

Pan Du, Kevin Coombes

<span id="page-23-0"></span>

#### <span id="page-24-0"></span>lumiExpresso 25

#### See Also

[bgAdjust](#page-5-1), [lumiExpresso](#page-24-1)

#### Examples

```
## load example data
data(example.lumi)
## Do the default background correction method
lumi.B <- lumiB(example.lumi, method='bgAdjust', probs=0)
```
<span id="page-24-1"></span>lumiExpresso *From raw Illumina probe intensities to expression values*

## Description

Goes from raw Illumina probe intensities to expression values

## Usage

```
lumiExpresso(lumiBatch, bg.correct = TRUE, bgcorrect.param = list(method='bgAdju
        varianceStabilize.param = list(), normalize = TRUE, normalize.param = li
        QC\cdot param = list(), verbose = TRUE)
```
#### Arguments

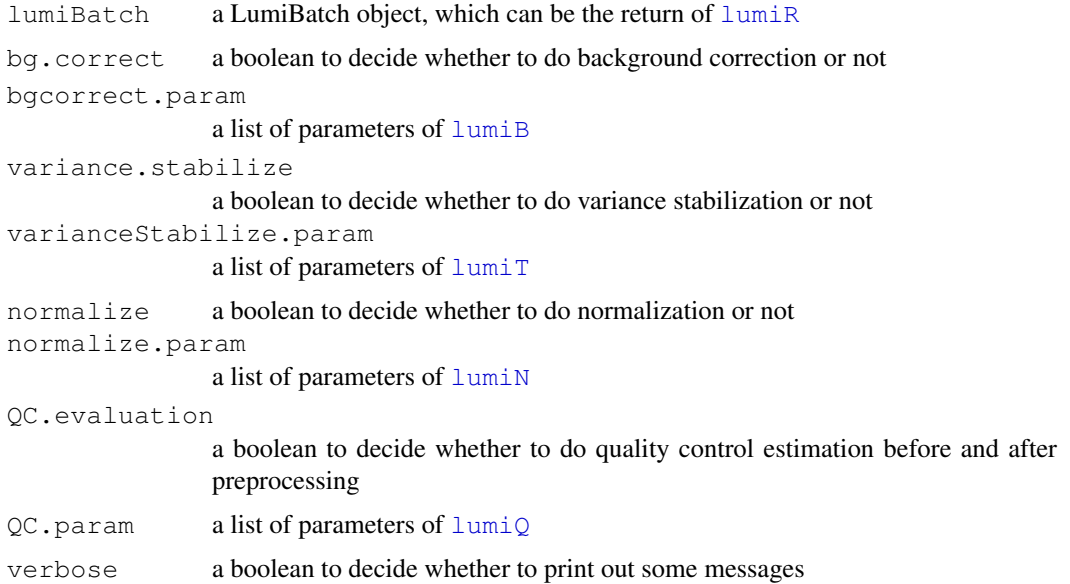

#### Details

The function is to encapsulate the major functions of Illumina preprocessing. It is organized in a similar way as the [expresso](#page-0-0) function in affy package.

<span id="page-25-0"></span> $26$  lumiN

#### Value

return a processed LumiBatch object. The operation history can be track in the history slot of the object.

## Author(s)

Pan Du

## See Also

[lumiB](#page-23-1), [lumiT](#page-31-1), [lumiN](#page-25-1)

#### Examples

```
## load example data
data(example.lumi)
## Do all the default preprocessing in one step
lumi.N <- lumiExpresso(example.lumi)
```
## Do customized preprocessing. No variance stabilizing or log transform, use Quantile no lumi.N <- lumiExpresso(example.lumi, variance.stabilize=FALSE, normalize.param = list(met

<span id="page-25-1"></span>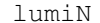

Between chip normalization of a LumiBatch object

#### Description

A main function of between chip normalization of a LumiBatch object. Currently, four methods ("rsn", "ssn", "quantile", "loess", "vsn") are supported.

#### Usage

lumiN(x.lumi, method = c("quantile", "rsn", "ssn", "loess", "vsn"), verbose = TF

#### Arguments

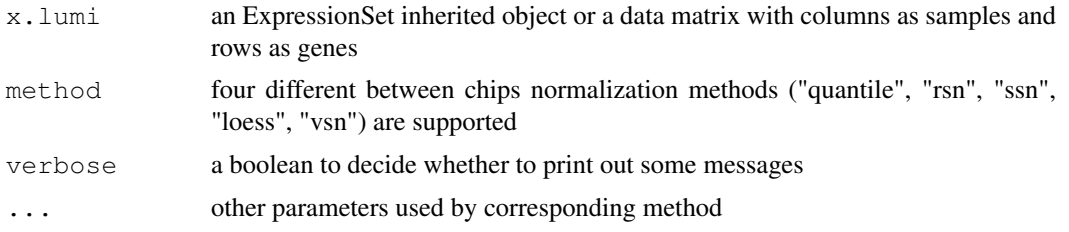

#### Details

lumiN is an interface for different normalization methods. Currently it supports "RSN" (See [rsn](#page-52-1)), "SSN" (See [ssn](#page-54-1)), "loess" (See [normalize.loess](#page-0-0)), "quantile" (See [normalize.quantiles](#page-0-0)) and "VSN" (See [vsn](#page-0-0)). See details in individual functions. Note: the "VSN" normalization should be directly applied to the raw data instead of the lumiT processed data.

#### <span id="page-26-0"></span>lumi-package 27

## Value

Return an object with expression values normalized. The class of the return object is the same as the input object x.lumi. If it is a LumiBatch object, it also includes the VST transform function and its parameters as attributes: "transformFun", "parameter". See [inverseVST](#page-19-1) for details.

## Author(s)

Pan Du, Simon Lin

## See Also

[rsn](#page-52-1), [ssn](#page-54-1)

#### Examples

```
## load example data
data(example.lumi)
## Do lumi transform
lumi.T <- lumiT(example.lumi)
## Do lumi between chip normaliazation
lumi.N <- lumiN(lumi.T, method='rsn', ifPlot=TRUE)
```
lumi-package *A package for preprocessing Illumina microarray data*

## Description

lumi R package is designed to preprocess the Illumina microarray (BeadArray) data. It includes functions of Illumina data input, quality control, variance stabilization, normalization and gene annotation.

#### Details

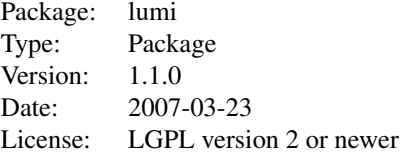

#### Author(s)

Pan Du, Simon Lin Maintainer: Pan Du <dupan@northwestern.edu>

#### <span id="page-27-0"></span>References

1. Du, P., Kibbe, W.A. and Lin, S.M., (2008) 'lumi: a pipeline for processing Illumina microarray', Bioinformatics 24(13):1547-1548

2. Lin, S.M., Du, P., Kibbe, W.A., (2008) 'Model-based Variance-stabilizing Transformation for Illumina Microarray Data', Nucleic Acids Res. 36, e11

3. Du, P., Kibbe, W.A. and Lin, S.M., (2007) 'nuID: A universal naming schema of oligonucleotides for Illumina, Affymetrix, and other microarrays', Biology Direct, 2, 16

<span id="page-27-1"></span>lumiQ *Quality control evaluation of the LumiBatch object*

## Description

Quality control evaluation of the LumiBatch object and returns a summary of the data

#### Usage

 $lumiQ(x.lumi, loqMode = TRUE, detectionTh = 0.01, verbose = TRUE)$ 

## Arguments

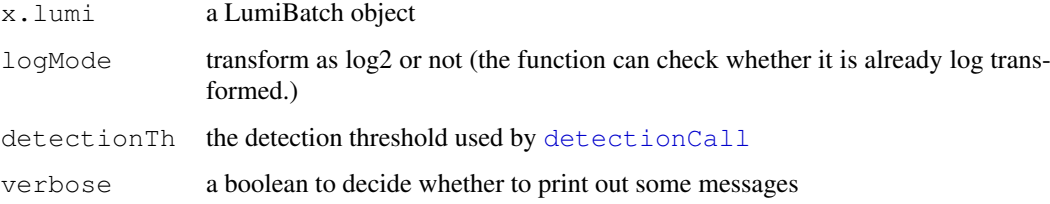

#### Details

Quality control of a LumiBatch object includes estimating the mean and standard deviation of the chips, detectable probe ratio of each chip, sample (chip) relations, detecting outliers of samples (chips). The produced QC information is kept in the QC slot of LumiBatch class. The summary function will provide a summary of the QC information (See example).

## Value

a LumiBatch object with QC slot keeping the QC information

## Author(s)

Pan Du

## See Also

[LumiBatch](#page-21-2), plot, LumiBatch-method

#### <span id="page-28-0"></span>lumiR.batch 29

#### Examples

```
## load example data
data(example.lumi)
## Do quality control estimation
lumi.Q <- lumiQ(example.lumi)
## A summary of the QC
summary(lumi.Q, 'QC')
## Plot the results
## plot the pairwise sample correlation
plot(lumi.Q, what='pair')
## see more examples in "plot, LumiBatch-method" help documents
```
lumiR.batch *Read BeadStudio output files in batch*

#### Description

Read BeadStudio output files in batch and combine them as a single LumiBatch object

## Usage

```
lumiR.batch(fileList, convertNuID = TRUE, lib.mapping = NULL, detectionTh = 0.01
```
## Arguments

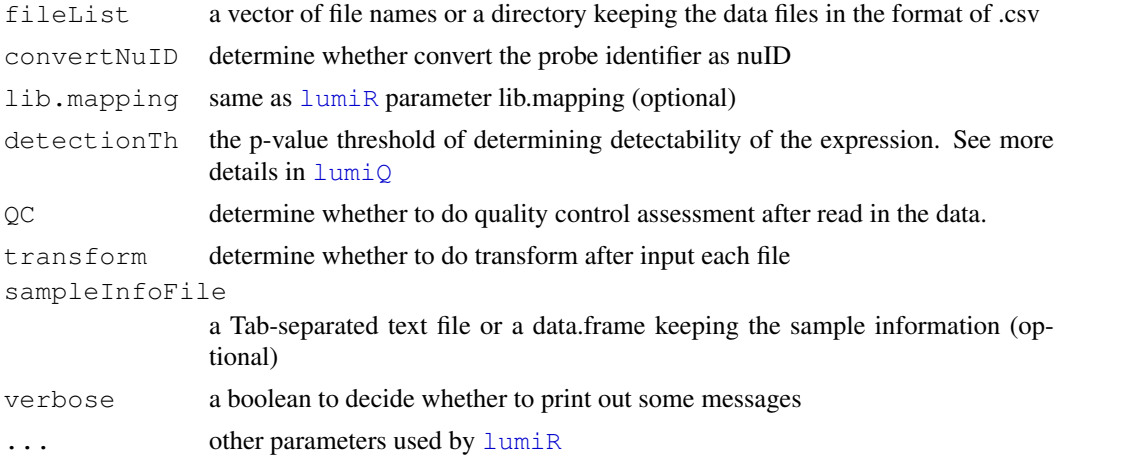

#### Details

The function basically call lumiR for individual files and then combine the returns. The sampleInfoFile parameter is optional. It provides the sample information (for phenoData slot in LumiBatch object), it is a Tab-separated text file. ID column is required. It represents sample ID, which is defined based on the column names of BeadStudio output file. For example, sample ID of column "1881436070\_A\_STA.AVG\_Signal" is "1881436070\_A\_STA". The sample ID column can also be

<span id="page-29-0"></span>found in the "Samples Table.txt" file output by BeadStudio. Another "Label" column (if provided) will be used as the sampleNames of LumiBatch object. All information of sampleInfoFile will be directly added in the phenoData slot in LumiBatch object.

To save memory space in the case of reading large data set, we can do transformation using lumiT function right after input the data, and the information like se.exprs, beadNum will be removed from the LumiBatch object after transformation.

## Value

A LumiBatch object which combines the individual LumiBatch object corresponding to each file

#### Author(s)

Pan Du

## See Also

[lumiR](#page-29-1)

#### Examples

```
## fileList <- c('file1.csv', 'file2.cvs')
## x.lumi <- lumiR.batch(fileList, sampleInfoFile='sampleInfo.txt')
```
<span id="page-29-1"></span>lumiR *Read in Illumina expression data*

#### Description

Read in Illumina expression data. We assume the data was saved in a comma or tab separated text file.

#### Usage

```
lumiR(fileName, sep = NULL, detectionTh = 0.01, na.rm = TRUE, convertNuID = TRUE
QC = TRUE, columnNameGrepPattern = list(exprs='AVG_SIGNAL', se.exprs='BEAD_STD',
inputAnnotation=TRUE, annotationColumn=c('ACCESSION', 'SYMBOL', 'PROBE_SEQUENCE'
```
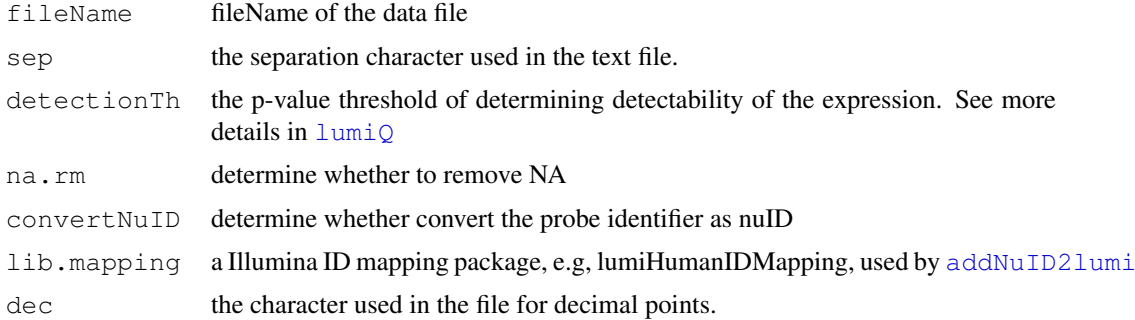

#### <span id="page-30-0"></span> $lum$ i $R$  31

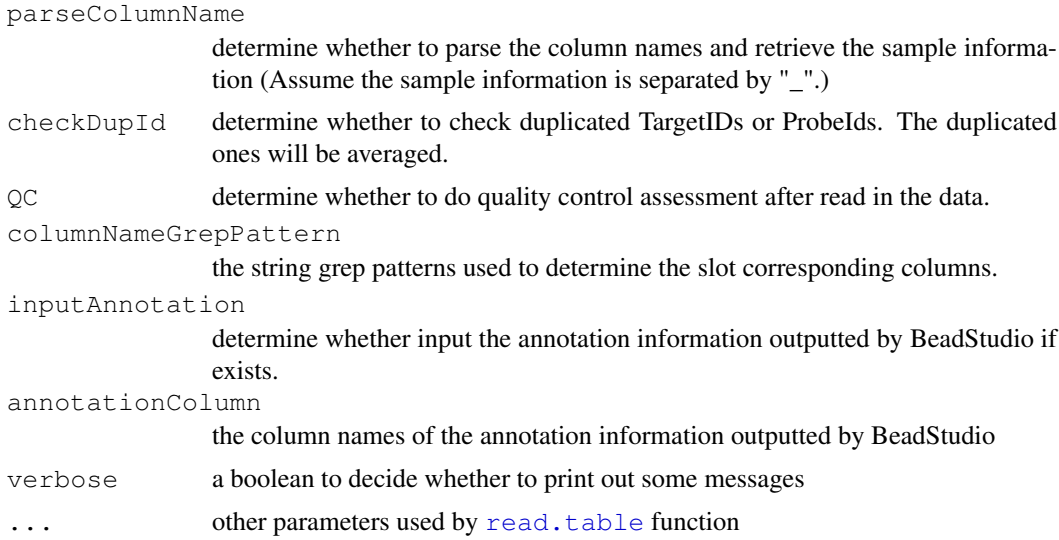

## Details

The function can automatically determine the separation character if it is Tab or comma. Otherwise, the user should specify the separator manually. If the annotation library is provided, the Illumina Id will be replaced with nuID, which is used as the index Id for the lumi annotation packages. If the annotation library is not provided, it will try to directly convert the probe sequence (if provided in the BeadStudio output file) as nuIDs.

The parameter "columnNameGrepPattern" is designed for some advanced users. It defines the string grep patterns used to determine the slot corresponding columns. For example, for the "exprs" slot in LumiBatch object, it is composed of the columns whose name includes "AVG\_SIGNAL". In some cases, the user may not want to read the "detection" and "beadNum" related columns to save memory. The user can set the "detection" and "beadNum" as NA in "columnNameGrepPattern". If the 'se.exprs' is set as NA or the corresponding columns are not available, then lumiR will create a ExpressionSet object instead of LumiBatch object.

The parameter "parseColumnName" is designed to parse the column names and retrieve the sample information. We assume the sample information is separated by "\_" and the last element after "\_" is the sample label (sample names of the LumiBatch object). If the parsed sample labels are not unique, then the entire string will be used as the sample label. For example: "1881436055 A STA 27aR" is included in one of the column names of BeadStudio output file. Here, the program will first treat "STA 27aR" as the sample label. If it is not unique across the samples, "1881436055\_A\_STA 27aR" will be the sample label. If it is still not unique, the program will report warning messages. All the parsed information is kept in the phenoData slot. By default, "parseColumnName" is FALSE. We suggest the users use it only when they know what they are doing.

Current version of lumiR can adaptively read the output of BeadStudio Verson 1 and 3. The format Version 3 made quite a few changes comparing with previous versions. One change is the detection value. It was called detectable when the detection value is close to one for Version 1 format. However, the detection value became a p-value in the Version 3. As a result, the detectionTh is automatically changed based on the version. The detectionTh 0.01 for the Version 3 will be changed as the detectionTh 0.99 for Version 1. Another big change is that Version 3 separately output the control probe (gene) information and a "Samples Table". As a result, the controlData slot in LumiBatch class was added to keep the control probe (gene) information, and a QC slot to keep the quality control information, including the "Sample Table" output by BeadStudio version 3.

The recent version of BeadStudio can also output the annotation information together with the expression data. In the users also want to input the annotation information, they can set the parameter

<span id="page-31-0"></span>"inputAnnotation" as TRUE. At the same time, they can also specify which columns to be inputted by setting parameter "annotationColumn". The BeadStudio annotation columns include: SPECIES, TRANSCRIPT, ILMN\_GENE, UNIGENE\_ID, GI, ACCESSION, SYMBOL, PROBE\_ID, AR-RAY\_ADDRESS\_ID, PROBE\_TYPE, PROBE\_START, PROBE\_SEQUENCE, CHROMOSOME, PROBE\_CHR\_ORIENTATION, PROBE\_COORDINATES, DEFINITION, ONTOLOGY\_COMPONENT, ONTOLOGY\_PROCESS, ONTOLOGY\_FUNCTION, SYNONYMS, OBSOLETE\_PROBE\_ID. As the annotation data is huge, by default, we only input: ACCESSION, SYMBOL, PROBE\_START, CHROMOSOME, PROBE\_CHR\_ORIENTATION, PROBE\_COORDINATES, DEFINITION. As some annotation information may be outdated. We recommend using Bioconductor annotation packages to retrieve the annotation information.

#### Value

return a LumiBatch object

#### Author(s)

Simon Lin, Pan Du

#### See Also

[LumiBatch](#page-21-2), [addNuID2lumi](#page-2-1)

#### Examples

```
## specify the file name
# fileName <- 'Barnes_gene_profile.txt' # Not Run
## load the data
# x.lumi <- lumiR(fileName)
## load the data with empty detection and beadNum slots
# x.lumi <- lumiR(fileName, columnNameGrepPattern=list(detection=NA, beadNum=NA))
```
<span id="page-31-1"></span>lumiT *Transfer the Illumina data to stabilize the variance*

#### Description

Transfer the Illumina data to stabilize the variance.

#### Usage

```
lumif(x.lumi, method = c("vst", 'loq2', 'cubicRoot'), ifPlot = FALSE, stdCorrect
```
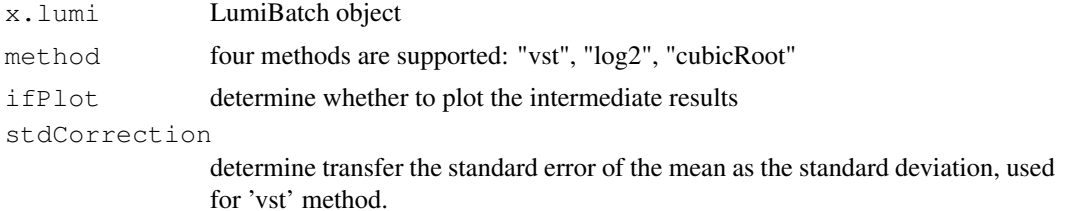

#### <span id="page-32-0"></span> $lumiT$  33

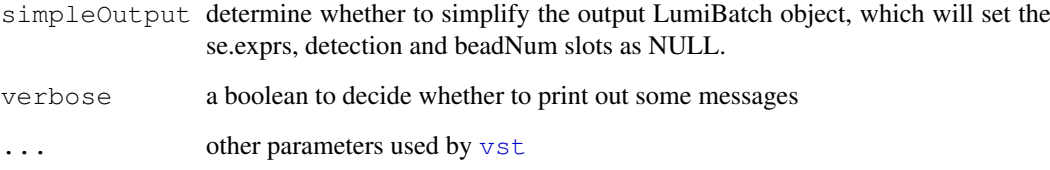

## Details

lumiT is an interface of difference variance stabilizing transformation. See [vst](#page-56-1) for details of VST (Variance Stabilizing Transform) of Illumina data.

The adding of the parameter "stdCorrection" is for the value correction of the STDEV (or STDERR) columns when 'vst' method is selected. The STDEV (or STDERR) columns of the BeadStudio output file is the standard error of the mean of the bead intensities corresponding to the same probe. (Thanks Gordon Smyth kindly provided this information.). As the variance stabilization (see [vst](#page-56-1) function) requires the information of the standard deviation instead of the standard error of the mean, the value correction is required. The corrected value will be  $x * sqrt(N)$ , where x is the old value (standard error of the mean), N is the number of beads corresponding to the probe.

## Value

Return a LumiBatch object with transformed expression values. It also includes the VST transform function and its parameters as attributes: "transformFun", "parameter". See [inverseVST](#page-19-1) for details.

#### Author(s)

Pan Du, Simon Lin

## References

Lin, S.M., Du, P., Kibbe, W.A., (2008) 'Model-based Variance-stabilizing Transformation for Illumina Microarray Data', Nucleic Acids Res. 36, e11

#### See Also

[vst](#page-56-1)

```
## load example data
data(example.lumi)
## Do default VST variance stabilizing transform
lumi.T <- lumiT(example.lumi, ifPlot=TRUE)
```
<span id="page-33-1"></span><span id="page-33-0"></span>MAplot-methods *MAplot of a ExpressionSet object*

## Description

Creating pairwise MAplot of sample intensities in a ExpressionSet object

#### Usage

```
## S4 method for signature 'ExpressionSet':
MAplot(object, \ldots, smoothScatter = FALSE, logMode = TRUE, subset = 5000, main =
```
## Arguments

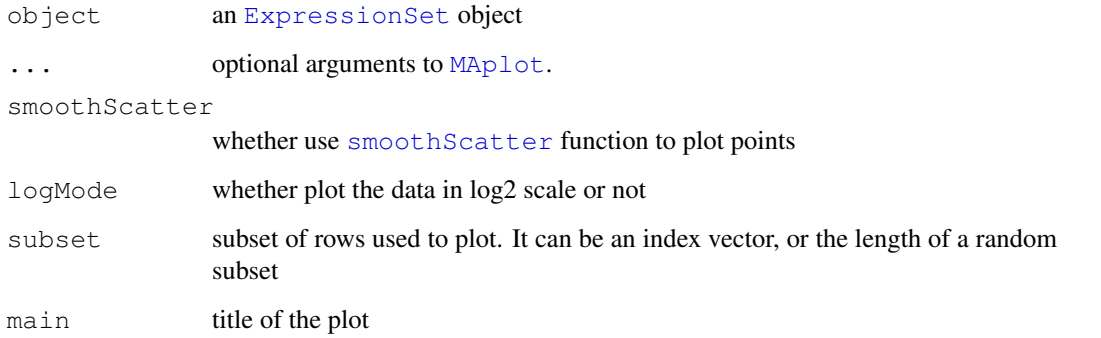

## Details

To increase the plot efficiency, by default, we only plot RANDOMLY selected subset of points (based on parameter "subset"). If users want to plot all the points, they can set the parameter "subset = NULL". When smoothScatter is set as TRUE, the subsetting will be suppressed because [smoothScatter](#page-0-0) function has good plot efficiency for large number of points.

## See Also

[LumiBatch-class](#page-21-1), [MAplot](#page-0-0)

```
## load example data
data(example.lumi)
MAplot(example.lumi)
MAplot(example.lumi, smoothScatter=TRUE)
```
<span id="page-34-1"></span><span id="page-34-0"></span>

## Description

Fit the monotonic-constraint spline curve

#### Usage

```
monoSmu(x, y, newX = NULL, nSupport = min(200, length(x)), nKnots = 6, rotate =
```
## Arguments

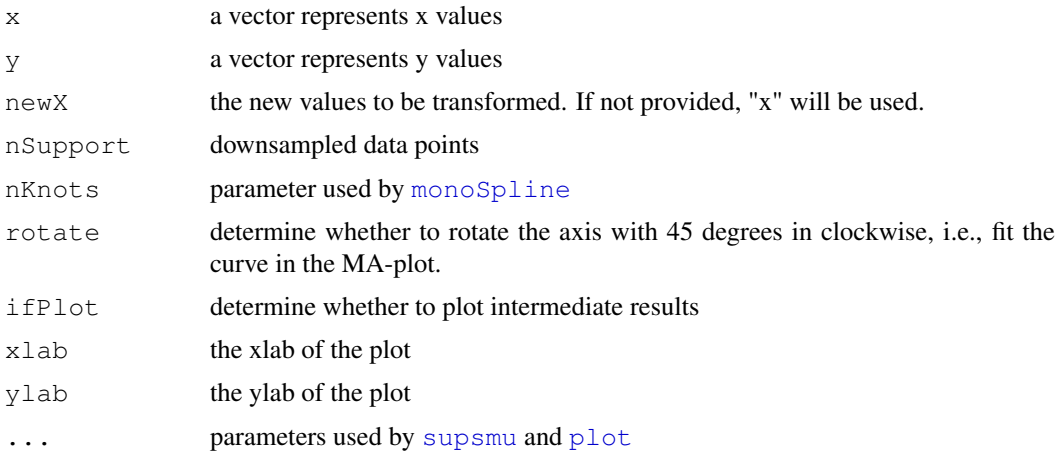

## Details

function called by lumiN.rsn. The function first fits a monotonic spline between vector x and y, then transforms the vector newX based on the fitted spline. (After transformation the fitted spline is supposed to be a diagonal line, i.e.,  $x=y$ )

#### Value

Return the transformed "newX" based on the smoothed curve

### Author(s)

Simon Lin, Pan Du

#### References

Lin, S.M., Du, P., Kibbe, W.A., (2008) 'Model-based Variance-stabilizing Transformation for Illumina Microarray Data', Nucleic Acids Res. 36, e11

#### See Also

[monoSpline](#page-35-1)

<span id="page-35-1"></span><span id="page-35-0"></span>

## Description

Fitting a curve with monotonic spline

## Usage

monoSpline(x, y, newX=NULL, nKnots =  $6$ , ifPlot = FALSE)

## Arguments

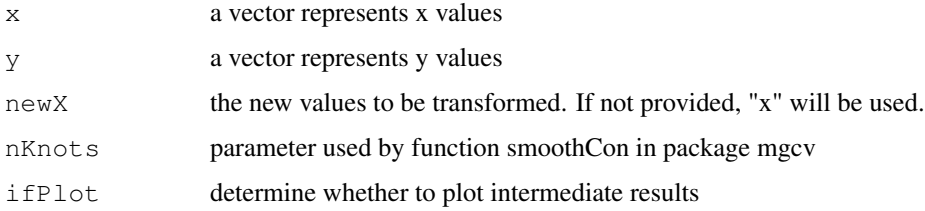

## Details

Function internally called by monoSmu

#### Value

return the transformed "newX" based on the smoothed curve

## Author(s)

Simon Lin, Pan Du

#### See Also

[monoSmu](#page-34-1)

nuID2EntrezID *Map nuID to Entrez ID*

## Description

Map nuID to EntrezID through RefSeq ID based on IDMapping libraries.

## Usage

```
nuID2EntrezID(nuID = NULL, lib.mapping, filterTh = c(Strength1 = 95, Uniqueness
```
#### <span id="page-36-0"></span>nuID2EntrezID 37

#### Arguments

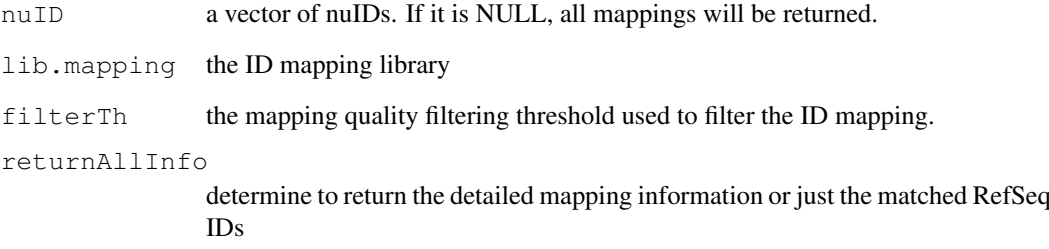

#### Details

This function is based on the return of [getNuIDMappingInfo](#page-15-2) function. The mapping from nuID to EntrezID was based on the mapping from nuID to RefSeqID and RefSeqID to EntrezID. It uses mapping quality information to filter out the bad mappings from nuID to RefSeqID. The names of "filterTh" are basically the field names of "nuID\_MappingInfo" table, which include 'Strength1', 'Strength2', 'Uniqueness' and 'Total hits'. For the definition of these metrics, please refer to the IDMapping library or see the reference website.

## Value

returns the matched Entrez IDs or a data.frame with each row corresponding to an input nuID (when "returnAllInfo" is TRUE).

#### Author(s)

Warren Kibbe, Pan Du, Simon Lin

#### References

https://prod.bioinformatics.northwestern.edu/nuID/

#### See Also

See Also [getNuIDMappingInfo](#page-15-2)

```
## load example data
data(example.lumi)
if (require(lumiHumanIDMapping)) {
       nuIDs <- featureNames(example.lumi)
       mappingInfo <- nuID2EntrezID(nuIDs, lib.mapping='lumiHumanIDMapping')
       head(mappingInfo)
}
```
<span id="page-37-1"></span><span id="page-37-0"></span>nuID2IlluminaID *Matching nuIDs to Illumina IDs based on Illumina ID mapping library*

#### Description

Matching nuIDs to Illumina IDs based on Illumina ID mapping library

#### Usage

```
nuID2IlluminaID(nuID, lib.mapping=NULL, species = c("Human", "Mouse", "Rat", "Ur
```
#### Arguments

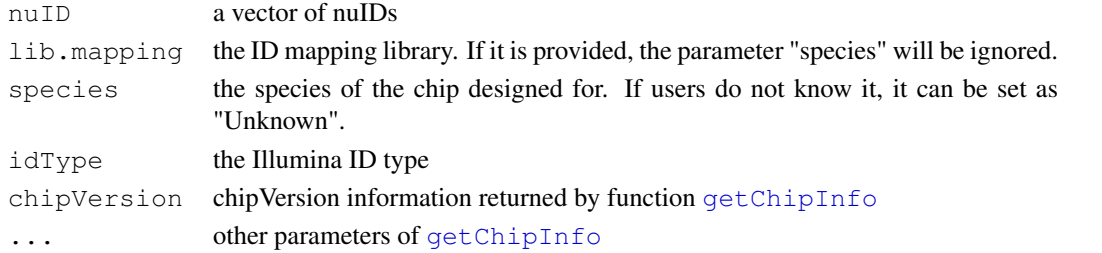

## Details

The parameter "idType" represents different types of Illumina IDs. It returns the entire table when idType = "All". When idType = 'Probe', it returns "ProbeId" or "Probe\_Id". When idType = 'Gene', it returns "Target" or "ILMN\_Gene" IDs.

This function basically returned the "idMapping" item returned by function [getChipInfo](#page-12-1). If nuID is NULL and chipVersion is provided, it will return all mapping information of the chip.

## Value

The mapping information from nuID to Illumina ID. It will be a matrix with each column corresponding to one matched manifest file when parameter "returnAllMatches" is TRUE. In this case, the columns are sorted from the best match to worst.

## Author(s)

Pan Du

## See Also

[getChipInfo](#page-12-1), [IlluminaID2nuID](#page-18-1)

```
## load example data
data(example.lumi)
nuIDs <- featureNames(example.lumi)
if (require(lumiHumanIDMapping)) {
        illuminaID <- nuID2IlluminaID(nuIDs[1:5], lib='lumiHumanIDMapping')
        illuminaID
}
```
<span id="page-38-1"></span><span id="page-38-0"></span>nuID2probeID *Mapping nuID into Illumina ProbeID*

## Description

Mapping nuID into Illumina ProbeID.

## Usage

```
nuID2probeID(nuID, lib.mapping = "lumiHumanIDMapping", ...)
```
## Arguments

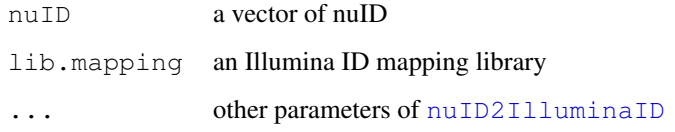

## Details

The function will call [nuID2IlluminaID](#page-37-1) when ID mapping library were provided.

## Value

see function [nuID2IlluminaID](#page-37-1)

#### Author(s)

Pan Du

## References

Du, P., Kibbe, W.A. and Lin, S.M., "nuID: A universal naming schema of oligonucleotides for Illumina, Affymetrix, and other microarrays", Biology Direct 2007, 2:16 (31May2007).

## See Also

[probeID2nuID](#page-48-1), [nuID2IlluminaID](#page-37-1)

```
if (require(lumiHumanIDMapping)) {
   nuID2probeID("B2J6WGhV.RevOJYff4", lib.mapping = "lumiHumanIDMapping")
}
```
<span id="page-39-0"></span>

#### Description

Map nuID to RefSeq ID based on IDMapping libraries.

#### Usage

```
nuID2RefSeqID(numID = NULL, lib.mapping, filterTh = c(Stringtempth1 = 95, Uniqueness)
```
## Arguments

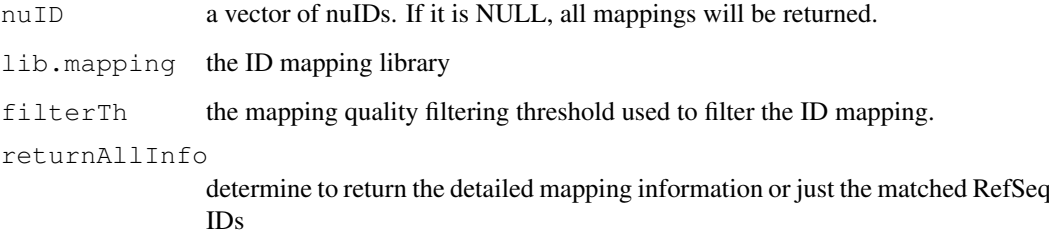

## Details

This function is based on the return of  $q$ etNuIDMappingInfo function. It uses mapping quality information to filter out the bad mappings. The names of "filterTh" are basically the field names of "nuID\_MappingInfo" table, which include 'Strength1', 'Strength2', 'Uniqueness' and 'Total hits'. For the definition of these metrics, please refer to the IDMapping library or see the reference website.

#### Value

returns the matched RefSeq IDs or a data.frame with each row corresponding to an input nuID (when "returnAllInfo" is TRUE).

## Author(s)

Warren Kibbe, Pan Du, Simon Lin

## References

https://prod.bioinformatics.northwestern.edu/nuID/

## See Also

See Also [getNuIDMappingInfo](#page-15-2)

#### <span id="page-40-0"></span>nuID2targetID 41

## Examples

```
## load example data
data(example.lumi)
if (require(lumiHumanIDMapping)) {
        nuIDs <- featureNames(example.lumi)
        mappingInfo <- nuID2RefSeqID(nuIDs, lib.mapping='lumiHumanIDMapping')
        head(mappingInfo)
}
```
<span id="page-40-1"></span>nuID2targetID *Mapping nuID into Illumina TargetID*

#### Description

Mapping nuID into Illumina TargetID or GeneID.

#### Usage

```
nuID2targetID(nuID, lib.mapping = "lumiHumanIDMapping", ...)
```
#### Arguments

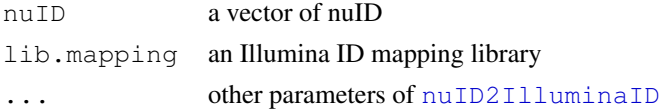

#### Details

The function will call [nuID2IlluminaID](#page-37-1) when ID mapping library were provided.

#### Value

see function [nuID2IlluminaID](#page-37-1)

#### Author(s)

Pan Du

#### References

Du, P., Kibbe, W.A. and Lin, S.M., "nuID: A universal naming schema of oligonucleotides for Illumina, Affymetrix, and other microarrays", Biology Direct 2007, 2:16 (31May2007).

#### See Also

[targetID2nuID](#page-55-1), [nuID2IlluminaID](#page-37-1)

```
if (require(lumiHumanIDMapping)) {
   nuID2targetID("B2J6WGhV.RevOJYff4", lib.mapping = "lumiHumanIDMapping")
}
```
<span id="page-41-1"></span><span id="page-41-0"></span>

## Description

Creating [pairs](#page-0-0) plot of sample intensities in an ExpressionSet object

#### Usage

```
## S4 method for signature 'ExpressionSet':
pairs(x, ..., smoothScatter = FALSE, logMode = TRUE, subset = 5000, main = NULL)
```
#### Arguments

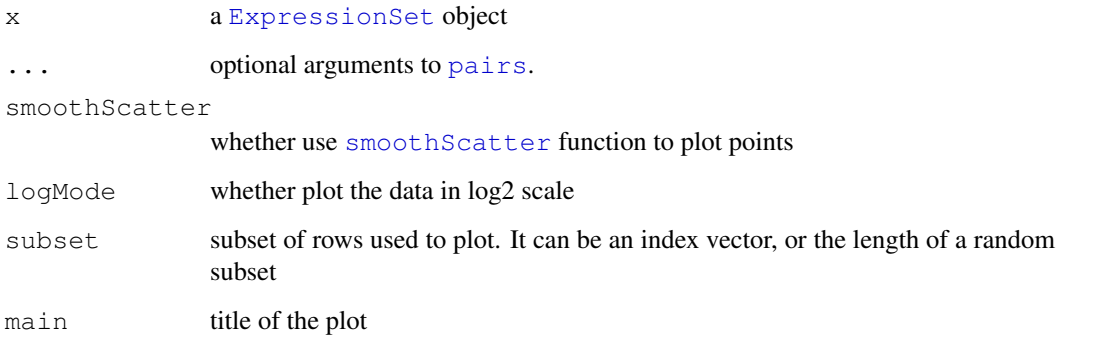

## Details

To increase the plot efficiency, by default, we only plot RANDOMLY selected subset of points (based on parameter "subset"). If users want to plot all the points, they can set the parameter "subset = NULL". When smoothScatter is set as TRUE, the subsetting will be suppressed because [smoothScatter](#page-0-0) function has good plot efficiency for large number of points.

## See Also

[LumiBatch-class](#page-21-1), [pairs](#page-0-0)

```
## load example data
data(example.lumi)
pairs(example.lumi)
pairs(example.lumi, smoothScatter=TRUE)
```
<span id="page-42-1"></span><span id="page-42-0"></span>plotControlData *Plot the mean expression (with standard deviation bar) of different type of control probes*

## Description

Plot the mean expression (with standard deviation bar) of different type of control probes. Multiple control types can be plotted in a single plot. The available control types can be get by running getControlType(controlData).

#### Usage

```
plotControlData(controlData, type = NULL, slideIndex = NULL, logMode = FALSE, new
```
#### Arguments

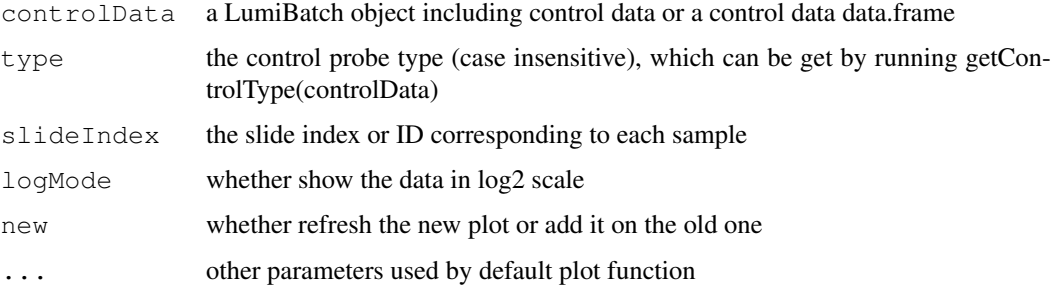

## Details

When multiple control types are selected, they will be plotted in a two-column plot.

## Value

plot the picture and return TRUE if everything is OK

## Author(s)

Pan Du

#### See Also

[addControlData2lumi](#page-1-1)

```
controlFile <- system.file('doc', 'Control_Probe_Profile.txt', package='lumi')
controlData <- getControlData(controlFile)
getControlType(controlData)
plotControlData(controlData, type='NEGATIVE')
```

```
plotHousekeepingGene
```
*Plot the housekeeping gene expression profile*

## Description

Plot the housekeeping gene expression profile

## Usage

```
plotHousekeepingGene(controlData, lib = NULL, slideIndex = NULL, addLegend = TRU
```
## Arguments

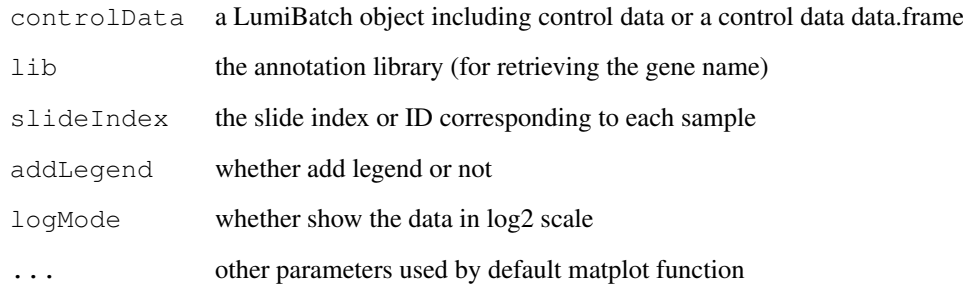

## Value

plot the picture and return TRUE if everything is OK

## Author(s)

Pan Du

## See Also

[addControlData2lumi](#page-1-1), [plotControlData](#page-42-1)

```
controlFile <- system.file('doc', 'Control_Probe_Profile.txt', package='lumi')
controlData <- getControlData(controlFile)
plotHousekeepingGene(controlData)
```
<span id="page-44-0"></span>plot-methods *Plot of a LumiBatch object*

#### <span id="page-44-1"></span>**Description**

Creating quality control plots of a LumiBatch object

#### Usage

```
## S4 method for signature 'LumiBatch, missing':
plot(x, what = c("density", "boxplot", "pair", "MAplot", "sampleRelation", "outl
```
#### Arguments

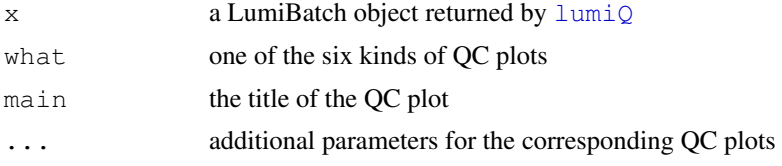

## Details

The parameter "what" of plot function controls the type of QC plots, which includes:

density: the density plot of the chips, see [hist-methods](#page-16-1)

boxplot: box plot of the chip intensities, see [boxplot-methods](#page-6-1)

pair: the correlation among chips, plot as a hierarchical tree, see [pairs-methods](#page-41-1)

MAplot: the MAplot between chips, see [MAplot-methods](#page-33-1)

sampleRelation: plot the sample relations. See [plotSampleRelation](#page-45-1)

outlier: detect the outliers based on the sample distance to the center. See [detectOutlier](#page-9-1)

cv: the density plot of the coefficients of variance of the chips. See [estimateLumiCV](#page-10-1)

## See Also

[LumiBatch-class](#page-21-1), [hist-methods](#page-16-1), [boxplot-methods](#page-6-1), [MAplot-methods](#page-33-1), [pairs](#page-41-1)[methods](#page-41-1), [plotSampleRelation](#page-45-1), [estimateLumiCV](#page-10-1), [detectOutlier](#page-9-1)

```
## load example data
data(example.lumi)
## Quality control estimation
lumi.Q <- lumiQ(example.lumi)
## summary
summary(lumi.Q)
## plot the density
```

```
## plot the pairwise sample correlation
plot(lumi.Q, what='pair')
## plot the pairwise MAplot
plot(lumi.Q, what='MAplot')
## sample relations
plot(lumi.Q, what='sampleRelation', method='mds', color=c('100US', '95US:5P', '100US', '9
## detect outlier based on the distance to the mean profile
plot(lumi.Q, what='outlier')
## Density plot of coefficient of variance
plot(lumi.Q, what='cv')
```
<span id="page-45-1"></span>plotSampleRelation *visualize the sample relations*

#### Description

plot the sample relations based on MDS or hierarchical clustering

## Usage

```
plotSampleRelation(x, selProbe = NULL, cv.\text{Th} = 0.1, standardize = TRUE, method =
```
## Arguments

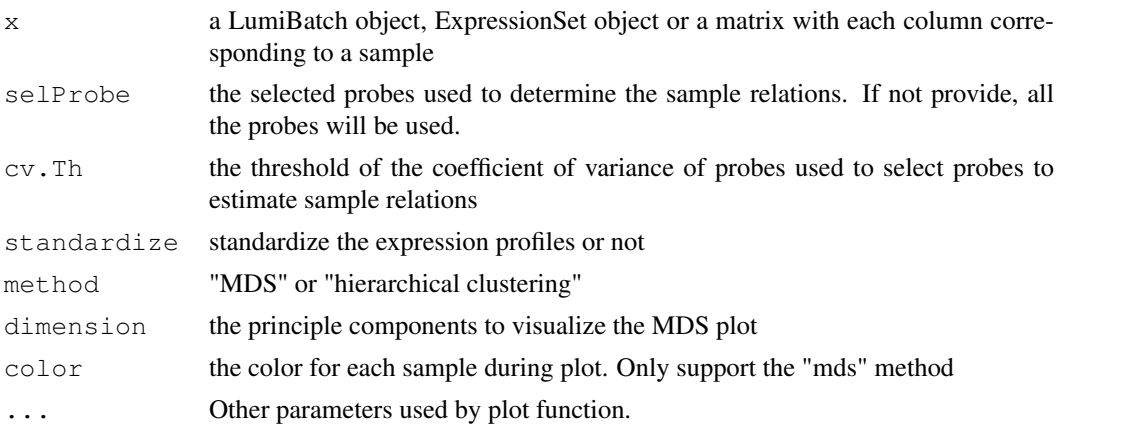

## Details

Estimate the sample relations based on selected probes (based on large coefficient of variance (mean / standard variance)). Two methods can be used: MDS (Multi-Dimensional Scaling) or hierarchical clustering methods.

## Value

Plot the results or return the distance matrix.

<span id="page-45-0"></span>

#### <span id="page-46-0"></span>plotStringencyGene 47

## Author(s)

Pan Du

## See Also

[lumiQ](#page-27-1), [LumiBatch](#page-21-2), , [plot.LumiBatch](#page-44-1)

#### Examples

```
## load example data
data(example.lumi)
## plot the sample relations with MDS
## the color of sample is automatically set based on the sample type
plotSampleRelation(example.lumi, col=c('100US', '95US:5P', '100US', '95US:5P'))
## plot the sample relations with hierarchical clustering
plotSampleRelation(example.lumi, method='cluster')
```
plotStringencyGene *plot the Stringency related control probe profiles*

#### Description

Plot the Stringency related control probe (Low-Stringency, Medium-Stringency and High-Stringency) profiles. Using getControlType function to view available stringency types.

#### Usage

```
plotStringencyGene(controlData, lib = NULL, slideIndex = NULL, addLegend = TRUE,
```
## Arguments

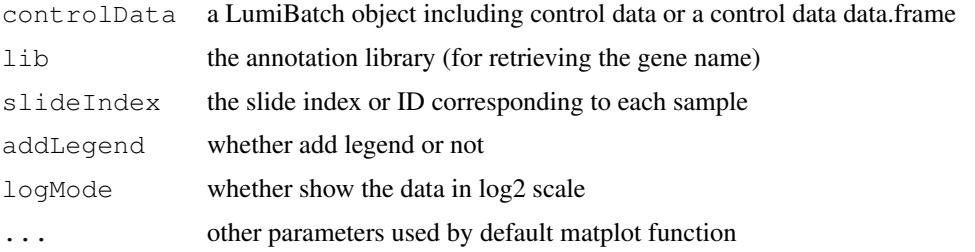

#### Value

plot the picture and return TRUE if everything is OK

## Author(s)

Pan Du

<span id="page-47-0"></span>48 plotVST

## See Also

[addControlData2lumi](#page-1-1), [plotControlData](#page-42-1)

## Examples

```
controlFile <- system.file('doc', 'Control_Probe_Profile.txt', package='lumi')
controlData <- getControlData(controlFile)
plotStringencyGene(controlData)
```
plotVST *plot the VST (Variance Stabilizing Transform) function*

## Description

plot the VST (Variance Stabilizing Transform) function of VST transformed LumiBatch object or parameters of VST function.

#### Usage

 $plotVST(x, transFun = NULL, plotRange = NULL, addLegend = TRUE, ...)$ 

## Arguments

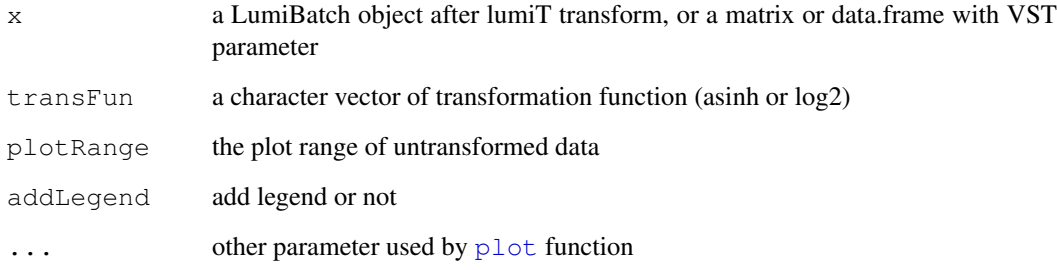

## Value

invisibly return the untransformed and transformed values.

## Author(s)

Pan Du

## See Also

[vst](#page-56-1)

#### <span id="page-48-0"></span>probeID2nuID 49

## Examples

```
## load example data
data(example.lumi)
## Do default VST variance stabilizing transform
lumi.T <- lumiT(example.lumi, ifPlot=TRUE)
## plot the transform function
plotVST(lumi.T)
```
<span id="page-48-1"></span>probeID2nuID *Mapping Illumina ProbeID as nuID*

## Description

Mapping Illumina ProbeID as nuID.

## Usage

probeID2nuID(probeID, lib.mapping = "lumiHumanIDMapping", ...)

## Arguments

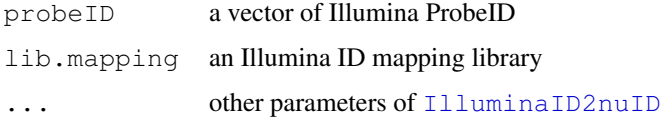

## Details

The function will call [IlluminaID2nuID](#page-18-1) when ID mapping library were provided.

#### Value

see function [IlluminaID2nuID](#page-18-1)

#### Author(s)

Pan Du

#### References

Du, P., Kibbe, W.A. and Lin, S.M., "nuID: A universal naming schema of oligonucleotides for Illumina, Affymetrix, and other microarrays", Biology Direct 2007, 2:16 (31May2007).

## See Also

[nuID2probeID](#page-38-1), [IlluminaID2nuID](#page-18-1)

## Examples

```
if (require(lumiHumanIDMapping)) {
   probeID2nuID('0001240020', lib='lumiHumanIDMapping')
}
```
<span id="page-49-1"></span>produceGEOPlatformFile

*Produce GEO Platform Submission File in SOFT format*

## Description

Produce GEO Sample Submission File in SOFT format based on the provided LumiBatch object and Illumina ID Mapping library

#### Usage

```
produceGEOPlatformFile(x.lumi, lib.mapping = NULL, nuIDMode = TRUE, includeAllCh
```
## Arguments

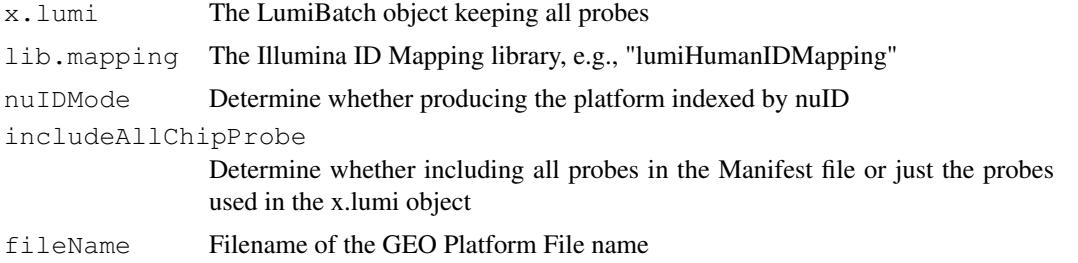

## Details

The function produces the GEO platform submission file based on the chip information kept in the Illumina ID Mapping library (specified by lib.mapping parameter). The determination of chip type will be automatically done by selecting the best matching of the probe IDs with individual chips.

#### Value

Save the result as a text file in SOFT platform submission format.

## Author(s)

Pan Du

#### References

http://www.ncbi.nlm.nih.gov/projects/geo/info/soft2.html

## See Also

[produceGEOSubmissionFile](#page-51-1)

<span id="page-49-0"></span>

#### <span id="page-50-0"></span>produceGEOSampleInfoTemplate 51

## Examples

```
# data(example.lumi)
# produceGEOPlatformFile(example.lumi, lib.mapping='lumiHumanIDMapping')
```
<span id="page-50-1"></span>produceGEOSampleInfoTemplate

*Produce the template of GEO sample information*

## Description

Produce the template of GEO sample information, which is used for function [produceGEOSubmissionFile](#page-51-1).

#### Usage

```
produceGEOSampleInfoTemplate(lumiNormalized, lib.mapping = NULL, fileName = "GEO
```
## Arguments

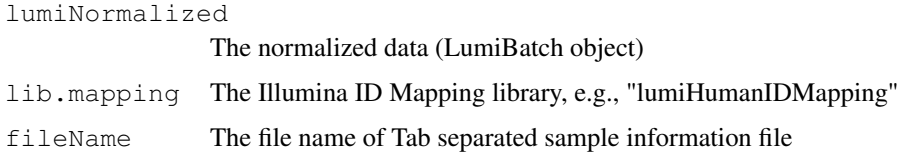

#### Details

This function just produces a template of sample information with some default fillings. Users need to fill in the detailed sample descriptions, especially the Sample\_title, Sample\_description and some protocols. No blank fields are allowed. Function [produceGEOSubmissionFile](#page-51-1) will produce the file GEO submission file based on this sample information. The users should not use "#" in the description as it is a reserved character.

#### Value

Save the result as a Tab separated text file or return a data.frame if the fileName is NULL.

## Author(s)

Pan Du

## References

http://www.ncbi.nlm.nih.gov/projects/geo/info/soft2.html

## See Also

[produceGEOSubmissionFile](#page-51-1)

```
produceGEOSubmissionFile
```
*Produce GEO Sample Submission File in SOFT format*

## Description

Produce GEO Sample Submission File in the SOFT format based on the provided LumiBatch object and sample information

## Usage

```
produceGEOSubmissionFile(lumiNormalized, lumiRaw, lib.mapping = NULL, idType = "
```
## Arguments

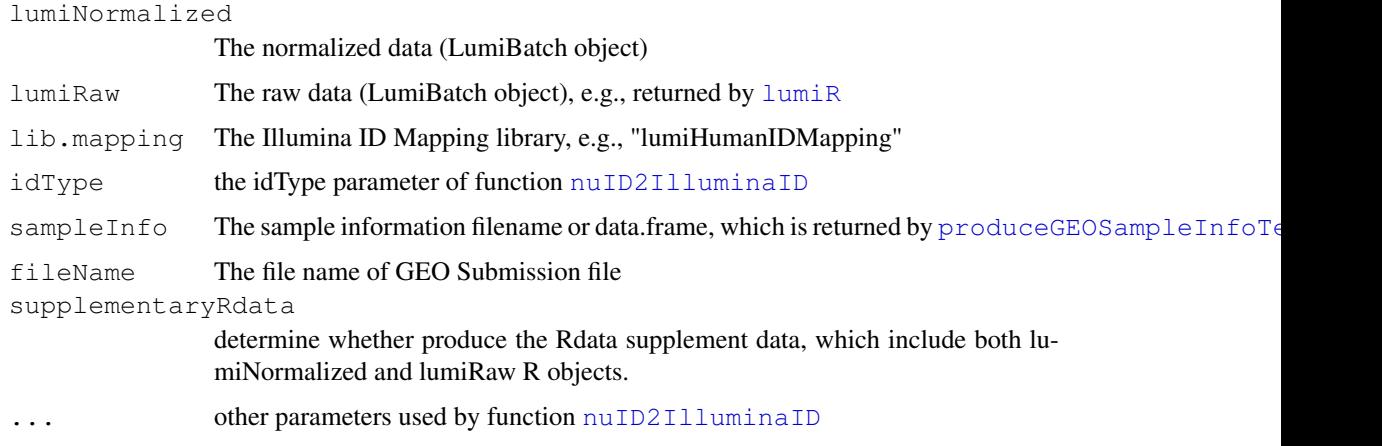

## Details

The function produces the GEO sample submission file including both normalized and raw data information in the SOFT format. The sample information should be provided by the user as a data.frame or Tab separated text file following the format of the template, which can be produced by function [produceGEOSampleInfoTemplate](#page-50-1). Users need to fill in the detailed sample descriptions in the template, especially the Sample\_title, Sample\_description and some protocols. Users are also suggested to fill in the "Sample\_platform\_id" by checking information of the GEO Illumina platform.

When the parameter "supplementaryRdata" is TRUE, the R objects, lumiNormalized, lumiRaw and sampleInfo, will be saved in a file named 'supplementaryData.Rdata'.

## Value

Save the result as a text file in SOFT sample submission format. The supplementary Rdata will be saved in a file 'supplementaryData.Rdata'.

## Author(s)

Pan Du

#### <span id="page-52-0"></span> $\frac{1}{53}$   $\frac{1}{53}$

#### References

http://www.ncbi.nlm.nih.gov/projects/geo/info/soft2.html

#### See Also

[produceGEOSampleInfoTemplate](#page-50-1), [produceGEOPlatformFile](#page-49-1)

## Examples

```
## Not run
## Produce the sample information template
# produceGEOSampleInfoTemplate(lumiNormalized, lib.mapping = NULL, fileName = "GEOsampleI
## After editing the 'GEOsampleInfo.txt' by filling in sample information
# produceGEOSubmissionFile(lumiNormalized, lumiRaw, lib='lumiHumanIDMapping', sampleInfo=
```
<span id="page-52-1"></span>rsn *Robust Spline Normalization between chips*

#### Description

Robust spline normalization (monotonic curves) between chips

#### Usage

```
rsn(x.lumi, targetArray = NULL, excludeFold = 2, span = 0.03, ifPlot = FALSE, ..
```
#### Arguments

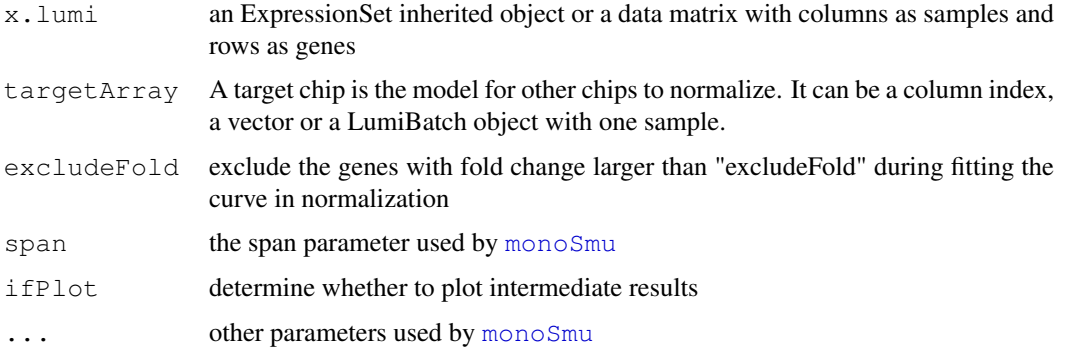

## Details

The robust spline normalization (RSN) algorithm combines the features of quantile and loess normalization. It is designed to normalize the variance-stabilized data. The function will check whether the data is variance stabilized (vst or log2 transform), if not, it will automatically run lumiT before run rsn. For details of the algorithm, please see the reference.

The targetArray can be a column index, a vector or a LumiBatch object with one sample, which corresponds to an external sample to be normalized with. This is very useful for handling large data set or normalizing the data set with a common reference (targetArray).

## <span id="page-53-0"></span>Value

Return an object with expression values normalized. The class of the return object is the same as the input object x.lumi. If it is a LumiBatch object, it also includes the VST transform function and its parameters as attributes: "transformFun", "parameter". See [inverseVST](#page-19-1) for details.

#### Author(s)

Pan Du, Simon Lin

#### See Also

[lumiN](#page-25-1), [monoSmu](#page-34-1)

<span id="page-53-1"></span>seq2id *Transfer a nucleotide sequence as a nuID*

#### Description

The nuID (nucleotide universal identifier) is uniquely corresponding to probe sequence. The nuID is also self-identification and error checking

#### Usage

seq2id(seq)

## Arguments

seq a nucleotide sequence composed of A, C, G, T (U).

## Details

The nuID is a exact mapping of nucleotide sequence based on Base64 encoding scheme. A character set A-Z, a-z, 0-9, "\_" and "." is used to represent to the base-64 numbers of 0-63. The first character of nuID is a checking code, which provide information of both the number of padded "A"s at the nucleotide sequence and error checking. Please refer to reference for more details.

#### Value

A string represents nuID

#### Author(s)

Pan Du

#### References

Du, P., Kibbe, W.A. and Lin, S.M., "nuID: A universal naming schema of oligonucleotides for Illumina, Affymetrix, and other microarrays", Biology Direct 2007, 2:16 (31May2007).

## See Also

[id2seq](#page-17-1)

<span id="page-54-0"></span> $\sin$  55

#### Examples

```
seq <- 'ACGTAAATTTCAGTTTAAAACCCCCCG'
id <- seq2id(seq)
id
id2seq(id)
```
## ssn *Simple Scaling Normalization*

## Description

This function basically adjusts the samples to the same background level and then optionally scales to the same foreground level.

#### Usage

 $ssn(x.lumi, targetArray = NULL, scaling = TRUE, bgMethod=c('density', 'mean', 'm).$ 

#### Arguments

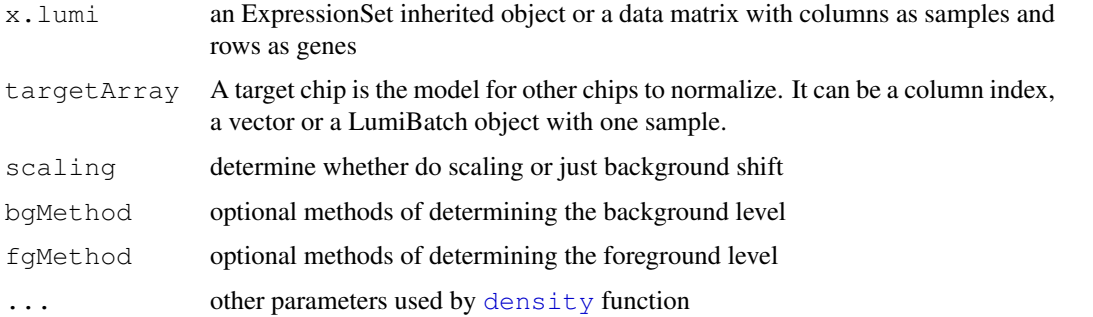

#### Details

This function basically adjusts the samples to the same background level and then optionally scales to the same foreground level. The adjustment is based on the raw scale data (For the transformed data, it still estimates the parameters in the raw scale by inverse transformation.).

Comparing with other normalization methods, like quantile and curve-fitting methods, SSN is a more conservative method. The only assumption is that each sample has the same background levels and the same scale (if do scaling). There are three methods ('density', 'mean' and 'median') for background estimation. If bgMethod is 'none', then the background level will be set as 0, i.e., no background adjustment. For the 'density' bgMethod, it estimates the background based on the mode of probe intensities based on the assumption that the background level intensity is the most frequent value across all the probes in the chip. For the foreground level estimation, it also provides three methods ('mean', 'density', 'median'). For the 'density' fgMethod, it assumes the background probe levels are symmetrically distributed. Then we estimate the foreground levels by taking the intensity mean of all other probes except from the background probes. For the 'mean' and 'median' methods (for both bgMethod and fgMethod), it basically estimates the level based on the mean or median of all probes of the sample. If the fgMethod is the same as bgMethod (except 'density' method), no scaling will be performed.

## Value

Return an object with expression values normalized. The class of the return object is the same as the input object x.lumi.

#### Author(s)

Pan Du, Simon Lin

## See Also

[lumiN](#page-25-1)

<span id="page-55-1"></span>targetID2nuID *Mapping Illumina TargetID (GeneID) into nuID*

## Description

Mapping Illumina TargetID (GeneID) into nuID.

## Usage

targetID2nuID(targetID, lib.mapping = "lumiHumanIDMapping", ...)

## Arguments

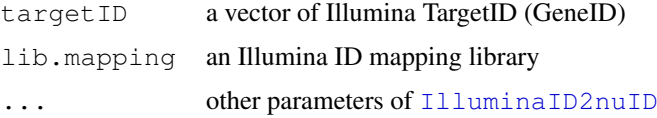

## Details

The function will call [IlluminaID2nuID](#page-18-1) when ID mapping library were provided.

#### Value

see function [IlluminaID2nuID](#page-18-1)

#### Author(s)

Pan Du

## References

Du, P., Kibbe, W.A. and Lin, S.M., "nuID: A universal naming schema of oligonucleotides for Illumina, Affymetrix, and other microarrays", Biology Direct 2007, 2:16 (31May2007).

## See Also

[nuID2targetID](#page-40-1), [IlluminaID2nuID](#page-18-1)

<span id="page-55-0"></span>

<span id="page-56-0"></span>vst 57

## Examples

```
if (require(lumiHumanIDMapping)) {
   targetID2nuID('GI_21389350-S', lib='lumiHumanIDMapping')
}
```
<span id="page-56-1"></span>vst *Variance Stabilizing Transformation*

## Description

Stabilizing the expression variance based on the bead level expression variance and mean relations

## Usage

```
vst(u, std, nSupport = min(length(u), 500), backgroundStd=NULL, fitMethod = c('1)
```
#### Arguments

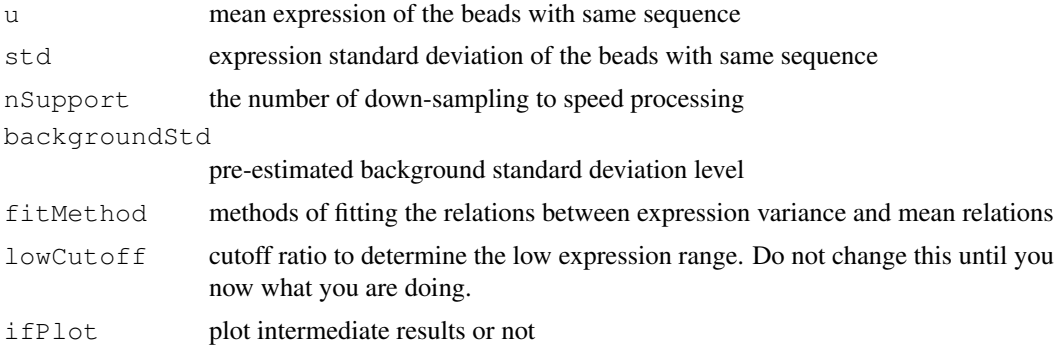

## Details

The variance-stabilizing transformation (VST) takes the advantage of larger number of technical replicates available on the Illumina microarray. It models the mean-variance relationship of the within-array technical replicates at the bead level of Illumina microarray. An arcsinh transform is then applied to stabilize the variance. See reference for more details.

For the methods of fitting the relations between expression variance and mean relations, the 'linear' method is more robust and provides detailed parameters for inverseVST.

## Value

Return the transformed (variance stabilized) expression values.

#### Author(s)

Pan Du, Simon Lin

## References

Lin, S.M., Du, P., Kibbe, W.A., "Model-based Variance-stabilizing Transformation for Illumina Mi-croarray Data", submitted

## See Also

[lumiT](#page-31-1), [inverseVST](#page-19-1)

```
## load example data
data(example.lumi)
```

```
## get the gene expression mean for one chip
u <- exprs(example.lumi)[,1]
## get the gene standard deviation for one chip
std <- se.exprs(example.lumi)[,1]
```

```
## do variance stabilizing transform
transformedU <- vst(u, std)
```

```
## do variance stabilizing transform with plotting intermediate result
transformedU <- vst(u, std, ifPlot=TRUE)
```
# <span id="page-58-0"></span>**Index**

∗Topic IO lumiR, [29](#page-28-0) ∗Topic classes LumiBatch-class, [21](#page-20-0) ∗Topic datasets example.lumi, [11](#page-10-0) ∗Topic hplot boxplot-methods, [6](#page-5-0) density-methods, [7](#page-6-0) hist-methods, [16](#page-15-0) MAplot-methods, [33](#page-32-0) pairs-methods, [41](#page-40-0) plot-methods, [44](#page-43-0) plotControlData, [42](#page-41-0) plotHousekeepingGene, [43](#page-42-0) plotSampleRelation, [45](#page-44-0) plotStringencyGene, [46](#page-45-0) plotVST, [47](#page-46-0) ∗Topic methods addControlData2lumi, [1](#page-0-1) addNuID2lumi, [2](#page-1-0) affyExpresso, [3](#page-2-0) affyVstRma, [4](#page-3-0) bgAdjust, [5](#page-4-0) boxplot-methods, [6](#page-5-0) density-methods, [7](#page-6-0) detectionCall, [8](#page-7-0) detectOutlier, [9](#page-8-0) estimateLumiCV, [10](#page-9-0) getChipInfo, [12](#page-11-0) getControlData, [13](#page-12-0) getControlProbe, [14](#page-13-0) getControlType, [15](#page-14-0) getNuIDMappingInfo, [15](#page-14-0) hist-methods, [16](#page-15-0) id2seq, [17](#page-16-0) IlluminaID2nuID, [18](#page-17-0) inverseVST, [19](#page-18-0) is.nu $ID.20$  $ID.20$ lumiB, [23](#page-22-0) lumiExpresso, [24](#page-23-0) lumiN, [25](#page-24-0) lumiQ, [27](#page-26-0)

lumiR.batch, [28](#page-27-0) lumiT, [31](#page-30-0) MAplot-methods, [33](#page-32-0) monoSmu, [34](#page-33-0) monoSpline, [35](#page-34-0) nuID2EntrezID, [35](#page-34-0) nuID2IlluminaID, [37](#page-36-0) nuID2probeID, [38](#page-37-0) nuID2RefSeqID, [39](#page-38-0) nuID2targetID, [40](#page-39-0) pairs-methods, [41](#page-40-0) plot-methods, [44](#page-43-0) plotControlData, [42](#page-41-0) plotHousekeepingGene, [43](#page-42-0) plotStringencyGene, [46](#page-45-0) probeID2nuID, [48](#page-47-0) rsn, [52](#page-51-0) seq2id, [53](#page-52-0) ssn, [54](#page-53-0) targetID2nuID, [55](#page-54-0) vst, [56](#page-55-0) ∗Topic package lumi-package, [26](#page-25-0) ∗Topic utilities getChipInfo, [12](#page-11-0) getNuIDMappingInfo, [15](#page-14-0) IlluminaID2nuID, [18](#page-17-0) nuID2EntrezID, [35](#page-34-0) nuID2IlluminaID, [37](#page-36-0) nuID2RefSeqID, [39](#page-38-0) produceGEOPlatformFile, [49](#page-48-0) produceGEOSampleInfoTemplate, [50](#page-49-0) produceGEOSubmissionFile, [51](#page-50-0) [,LumiBatch-method *(*LumiBatch-class*)*, [21](#page-20-0) addControlData2lumi, [1,](#page-0-1) *14, 15*, *42, 43*, *47* addNuID2lumi, [2,](#page-1-0) *29*, *31* addNuId2lumi *(*addNuID2lumi*)*, [2](#page-1-0) AffyBatch-class, *3*, *5* affyExpresso, [3](#page-2-0) affyVstRma, [4](#page-3-0)

beadNum *(*LumiBatch-class*)*, [21](#page-20-0) beadNum,ExpressionSet-method *(*LumiBatch-class*)*, [21](#page-20-0) beadNum<- *(*LumiBatch-class*)*, [21](#page-20-0) beadNum<-,ExpressionSet-method *(*LumiBatch-class*)*, [21](#page-20-0) bg.adjust, *23* bgAdjust, [5,](#page-4-0) *24* boxplot, *6, 7* boxplot,ExpressionSet-method *(*boxplot-methods*)*, [6](#page-5-0) boxplot-methods, *22*, *44* boxplot-methods, [6,](#page-5-0) *44* boxplot.ExpressionSet *(*boxplot-methods*)*, [6](#page-5-0) class:LumiBatch *(*LumiBatch-class*)*, [21](#page-20-0) combine,ExpressionSet,LumiBatch-method lumiB, *6*, [23,](#page-22-0) *24, 25 (*LumiBatch-class*)*, [21](#page-20-0) combine,LumiBatch,ExpressionSet-method LumiBatch, *27*, *31*, *46 (*LumiBatch-class*)*, [21](#page-20-0) combine, LumiBatch, LumiBatch-method *(*LumiBatch-class*)*, [21](#page-20-0) density, *8*, *54* density,ExpressionSet-method

*(*density-methods*)*, [7](#page-6-0) density-methods, [7,](#page-6-0) *16* density.ExpressionSet *(*density-methods*)*, [7](#page-6-0) detection *(*LumiBatch-class*)*, [21](#page-20-0) detection,ExpressionSet-method *(*LumiBatch-class*)*, [21](#page-20-0) detection<- *(*LumiBatch-class*)*, [21](#page-20-0) detection<-,ExpressionSet-method *(*LumiBatch-class*)*, [21](#page-20-0) detectionCall, [8,](#page-7-0) *27* detectOutlier, [9,](#page-8-0) *44*

eSet, *21, 22* estimateLumiCV, [10,](#page-9-0) *44* example.lumi, [11](#page-10-0) ExpressionSet, *6, 7*, *16*, *21, 22*, *33*, *41* expresso, *5*, *24*

getChipInfo, [12,](#page-11-0) *12*, *18*, *37* getControlData, *1*, [13](#page-12-0) getControlProbe, [14](#page-13-0) getControlType, *14*, [15](#page-14-0) getHistory *(*LumiBatch-class*)*, [21](#page-20-0) getHistory,LumiBatch-method *(*LumiBatch-class*)*, [21](#page-20-0)

getNuIDMappingInfo, [15,](#page-14-0) *36*, *39* hist, *16* hist,ExpressionSet-method *(*hist-methods*)*, [16](#page-15-0) hist-methods, *44* hist-methods, *7, 8*, [16,](#page-15-0) *44* hist.ExpressionSet *(*hist-methods*)*, [16](#page-15-0) id2seq, [17,](#page-16-0) *20*, *53* IlluminaID2nuID, *3*, *13*, [18,](#page-17-0) *37*, *48*, *55* initialize,LumiBatch-method *(*LumiBatch-class*)*, [21](#page-20-0) inverseVST, [19,](#page-18-0) *26*, *32*, *53*, *57* is.nuID, [20](#page-19-0) lumi *(*lumi-package*)*, [26](#page-25-0) lumi-package, [26](#page-25-0) LumiBatch *(*LumiBatch-class*)*, [21](#page-20-0) LumiBatch-class, *7, 8*, *16*, *33*, *41*, *44* LumiBatch-class, [21](#page-20-0) lumiExpresso, [24,](#page-23-0) *24* lumiN, *22*, *24*, [25,](#page-24-0) *25*, *53*, *55* lumiQ, *8*, *10*, *24*, [27,](#page-26-0) *28, 29*, *44*, *46* lumiR, *3*, *13*, *21, 22*, *24*, *28*, [29,](#page-28-0) *29*, *51* lumiR.batch, [28](#page-27-0) lumiT, *3*, *22*, *24, 25*, [31,](#page-30-0) *57* MAplot, *33* MAplot,ExpressionSet-method *(*MAplot-methods*)*, [33](#page-32-0) MAplot-methods, *22*, *44* MAplot-methods, [33,](#page-32-0) *44* MAplot.ExpressionSet *(*MAplot-methods*)*, [33](#page-32-0) monoSmu, [34,](#page-33-0) *35*, *52, 53* monoSpline, *34*, [35](#page-34-0) normalize.loess, *25* normalize.quantiles, *25* nuID2EntrezID, [35](#page-34-0) nuID2IlluminaID, *13*, *18*, [37,](#page-36-0) *38*, *40*, *51* nuID2probeID, [38,](#page-37-0) *48* nuID2RefSeqID, [39](#page-38-0) nuID2targetID, [40,](#page-39-0) *55* pairs, *41* pairs,ExpressionSet-method *(*pairs-methods*)*, [41](#page-40-0) pairs-methods, *22*, *44* pairs-methods, [41,](#page-40-0) *44*

## $INDEX$  61

```
pairs.ExpressionSet (pairs-methods
)
, 41
plot
, 10
, 34
, 47
plot,LumiBatch,missing-method (plot-methods), 44
plot,LumiBatch-method
, 27
plot,LumiBatch-method (plot-methods), 44
plot-methods
, 44
plot.LumiBatch
, 46
plot.LumiBatch
(plot-methods
)
, 44
plotControlData
,
1
, 42
, 43
, 47
plotHousekeepingGene
, 43
plotSampleRelation
, 44
, 45
plotStringencyGene
, 46
47
probeID2nuID
, 38
, 48
produceGEOPlatformFile
, 49
, 52
produceGEOSampleInfoTemplate
, 50
,
       51, 52
produceGEOSubmissionFile
, 49, 50
, 51
quantile
,
5
read.table
, 30
rma
, 4, 5
rsn
, 25, 26
, 52
sampleNames<-,LumiBatch,ANY-method (LumiBatch-class), 21
se.exprs
(LumiBatch-class
)
, 21
se.exprs,ExpressionSet-method (LumiBatch-class), 21
se.exprs<-
(LumiBatch-class
)
, 21
se.exprs<-,ExpressionSet-method (LumiBatch-class), 21
53
show,LumiBatch-method (LumiBatch-class
)
, 21
smoothScatter
, 33
, 41
54
summary,LumiBatch-method (LumiBatch-class), 21
supsmu
, 34
targetID2nuID
, 40
, 55
vsn
, 25
```
vst , *4, 5* , *19* , *32* , *47* , [56](#page-55-0)